# МИНИСТЕРСТВО ОБРАЗОВАНИЯ И НАУКИ РЕСПУБЛИКИ КАЗАХСТАН

# Некоммерческое акционерное общество «Алматинский университет энергетики и связи им. Гумарбека Даукеева»

кафедра Электрические машины и электропривод

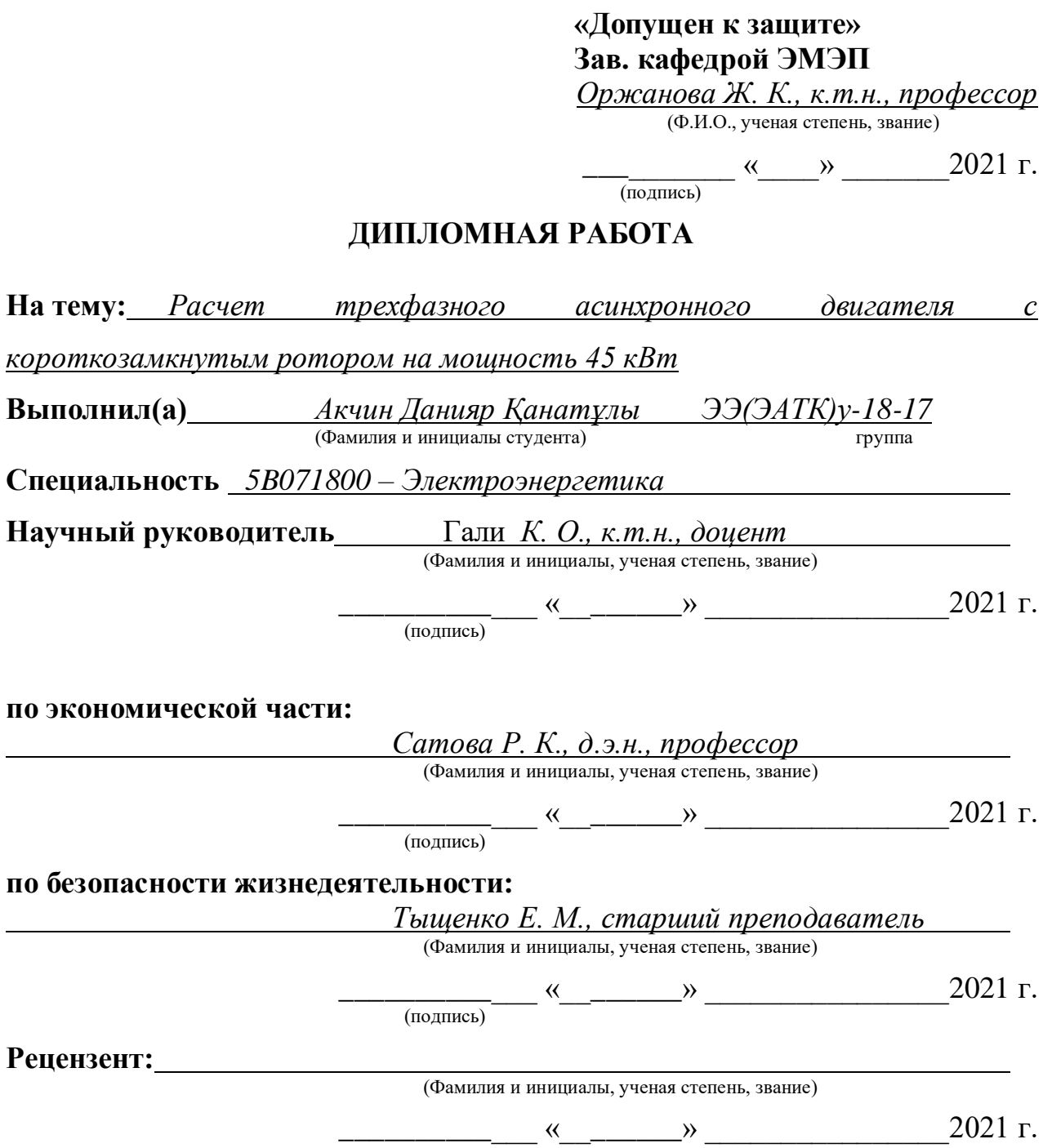

Алматы 2021

# МИНИСТЕРСТВО ОБРАЗОВАНИЯ И НАУКИ РЕСПУБЛИКИ КАЗАХСТАН

# Некоммерческое акционерное общество «Алматинский университет энергетики и связи им. Гумарбека Даукеева»

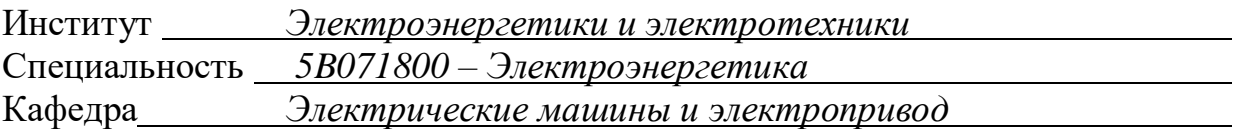

# ЗАДАНИЕ

#### на выполнение дипломного проекта

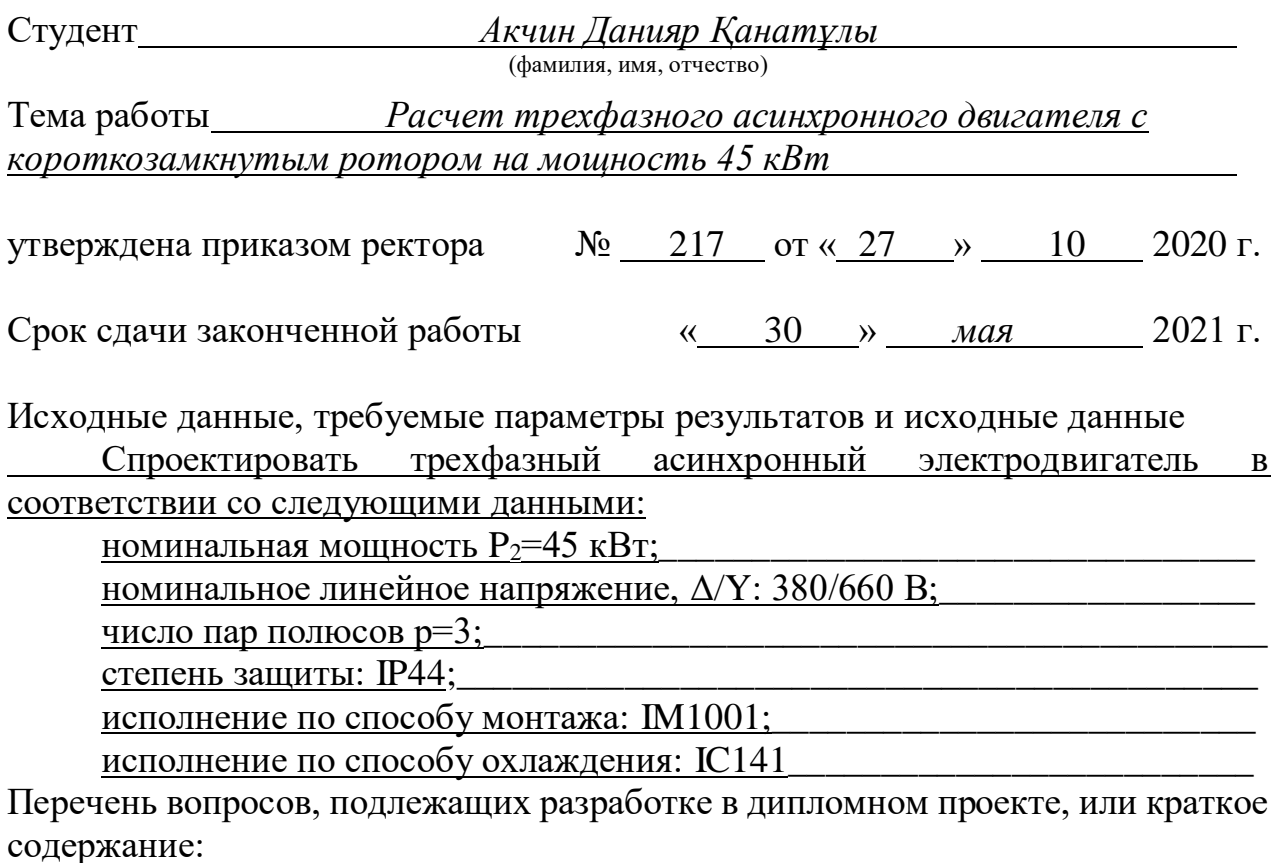

Выбор аналога двигателя; размеры, конфигурация и материал магнитной цепи двигателя; расчёт статических и динамических характеристик электродвигателей; обмотка статора, расчет магнитной цепи, активные и индуктивные сопротивления обмоток, начальный пусковой момент и пусковые токи, расчет механической характеристики двигателя и зависимости, масса двигателя и динамический момент инерции ротора.

Перечень графического материала (с точным указанием обязательных чертежей)

1. Закрытый грушевидный паз

2. Коротко замыкающее кольцо и вентиляционная лопатка ротора\_\_\_\_\_\_\_

3. Вентиляционные лопатки ротора.

4. Схема замещения асинхронного двигателя

5. Круговая диаграмма двигателя при s=0.5

6. Эскиз вала ротора

Основная рекомендуемая литература

Проектирование электрических машин. 1. Гольдберг — О.Д. О.Д.Гольдберг, Я.С.Гурин, И.С. Свириденко. -М.: Высшая школа, 2001. -430с.

2. Гурин Я.С. Проектирование серий электрических машин. - М.: Энергия,  $1998. - 480c.$ 

3. Иванов-Смоленский А.В. Электрические машины. Учебник для ВУЗов. -М.: Высшая школа, 2006. - 930с.

4. Копылов И.П. Проектирование электрических машин. - М.: Высшая икола, 2002. – 757 с.

5. Кацман М.М., Электрические машины, - Высшая школа, 2003.

6. Копылов И.П., Справочник по электрическим машинам. Том 1, М.: Энергоатомиздат.

7. Вольдек А. И., Попов В.В., Электрические машины. Машины переменного тока, - СПб.: Питер, 2008.

8. Липкин Б. Ю. Электрооборудование промышленных предприятий и установок. - М.: Высшая школа, 2015.

Консультации по проекту с указанием относящихся к ним разделов

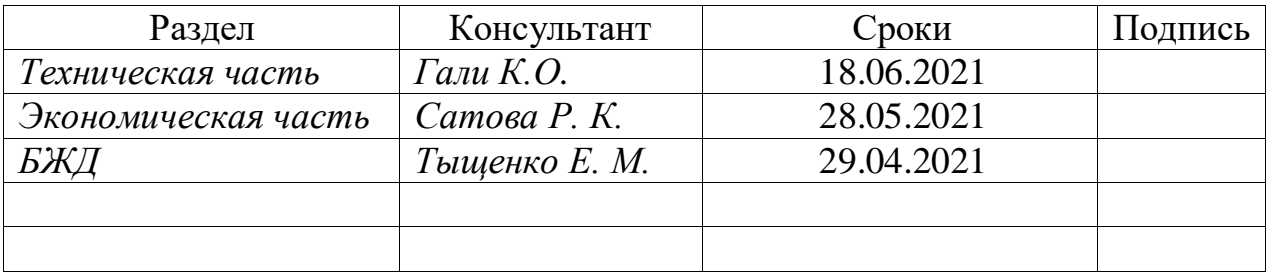

# Г Р А Ф И К подготовки дипломного проекта

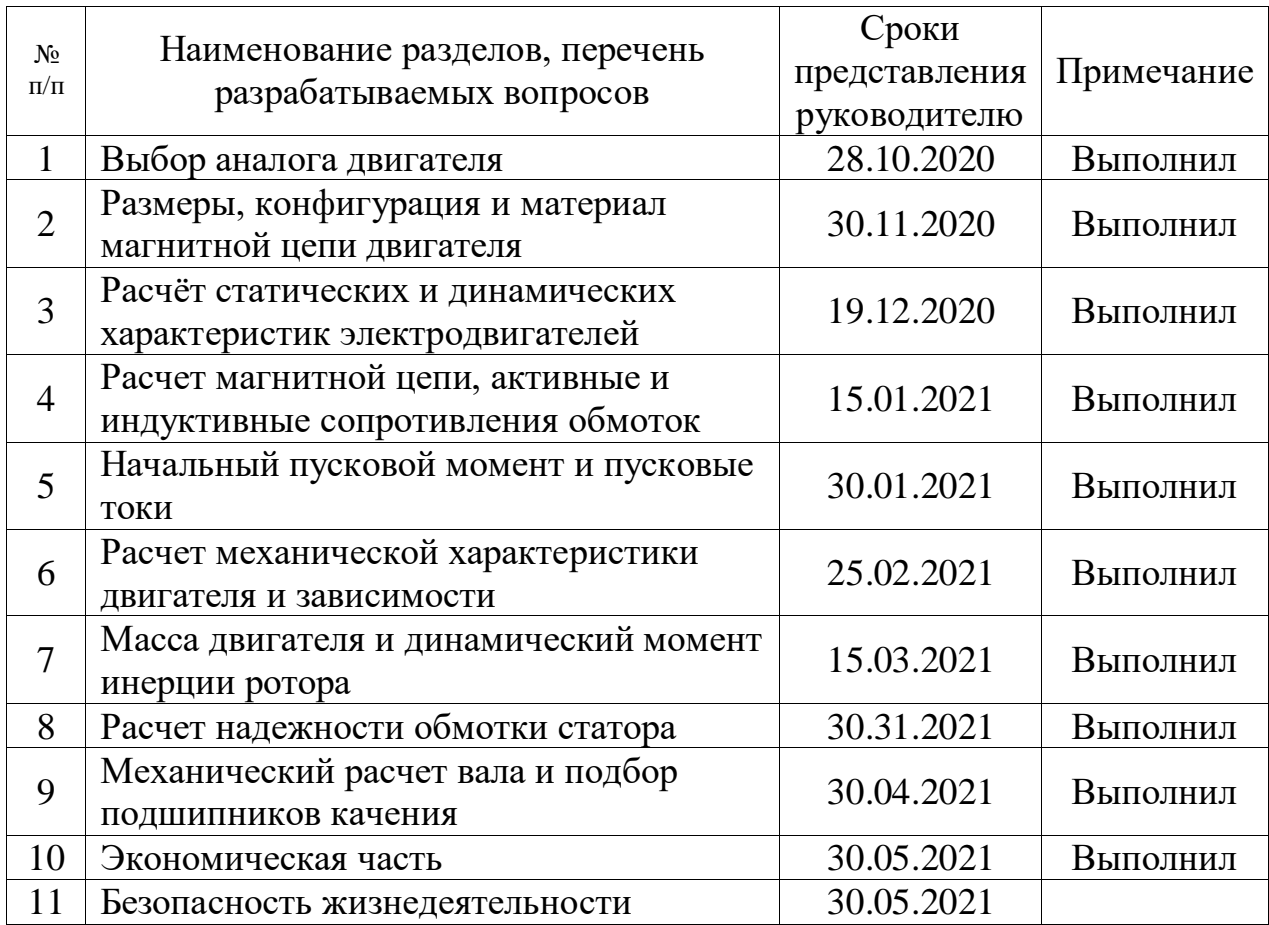

Дата выдачи задания  $\kappa$  28 » 10 2020 г.

Заведующий кафедрой (подпись)

Задание принял к исполнению  $\frac{\text{A}\text{K}\cdot\text{A}\cdot\text{A}\$ 

 $\frac{\text{Op}\text{K}a\text{HOBa}}{\text{(Фамилия и инициалы)}}$ 

Руководитель <u>Гали К.О.</u><br>
(подпись) <u>Гали К.О.</u><br>
(Фамилия и нн (подпись) (Фамилия и инициалы)

(подпись студента) (Фамилия и инициалы)

#### **Аннотация**

В этой дипломной работе выполнено проектирование асинхронного двигателя мощностью *45 кВт*, числом полюсов *р=6* и степенью защиты *IP44*. Для достижения этой цели проводится аналитический обзор, определяются размеры, конфигурация и материал магнитной цепи двигателя. Так же выполняются расчет магнитной цепи, расчет активных и индуктивных сопротивлений, проводится расчет механической характеристики двигателя и зависимости пускового тока от скольжения. Проводится тепловой и вентиляционный расчет, механический расчет вала и подбор подшипников качения, расчет надежности обмотки статора, затем определяются масса двигателя и динамический момент инерции ротора.

В разделе безопасность и жизнедеятельности рассматривает меры предусматриваемые в системе пожарной безопасности и проводится соответствующие расчеты для определения вероятности пожаров в течение 8760 часов.

В экономической части проводится расчет для определения стоимости материала, расчет полной заработной платы рабочих, расчет общепроизводственных и общехозяйственных расходов, определяются смета транспортно-заготовительных расходов и проводится калькуляция себестоимости себестоимости производства продукции и расчет отпускной цены единицы продукции.

#### **Аңдатпа**

Бұл жүмыста қуаты 45 кВт, полюстер саны p = 6 және IP44 қорғаныс дәрежесі бар асинхронды қозғалтқышты жобалау орындалды. Осы мақсатқа жету үшін аналитикалық шолу жасалды, қозғалтқыштың магниттік тізбегінің өлшемдері, конфигурациясы және материалы анықталады. Магниттік тізбекті есептеу, активті және индуктивті кедергілерді есептеу, қозғалтқыштың механикалық сипаттамаларын есептеу және іске қосу тогының тәуелділігі есептелді. Жылу және желдету есебі, біліктің механикалық есебі және білік мойынтіректерін таңдау, статор орамасының сенімділігін есептеу жүргізілді, содан кейін қозғалтқыштың массасы және ротордың динамикалық инерция моменті анықталды.

Қауіпсіздік және өмір туралы бөлімде ол өрт қауіпсіздігі жүйесінде қарастырылған шараларды қарастырады және 8760 сағат ішінде өрт шығу ықтималдығын анықтау үшін тиісті есептеулер жүргізілді.

Экономикалық бөлімде есептеу материалдың құнын, жұмысшылардың толық жалақысын есептеуді, жалпы өндірістік және жалпы шығындарды есептеуді, көлік және сатып алу шығындарының сметасын анықтау үшін жүргізілді және өнімнің өзіндік құнын калькуляциялау және өнім бірлігінің сату бағасын есептеу жүзеге асырылды.

#### **Annotation**

In this thesis, the design of an asynchronous motor with a power of 45 kW. the number of poles  $p = 6$  and the degree of protection IP44 is carried out. To achieve this goal, an analytical review is carried out, the dimensions, configuration and material of the magnetic circuit of the motor are determined. The calculation of the magnetic circuit, the calculation of active and inductive resistances, the calculation of the mechanical characteristics of the motor and the dependence of the starting current on slip are also carried out. Thermal and ventilation calculations, mechanical calculation of the shaft and selection of rolling bearings, calculation of the reliability of the stator winding are carried out, then the mass of the motor and the dynamic moment of inertia of the rotor are determined.

In the section on safety and life, it considers the measures provided for in the fire safety system and makes appropriate calculations to determine the likelihood of fires within 8760 hours.

In the economic part, the calculation is carried out to determine the cost of the material, the calculation of the full wages of workers, the calculation of general production and general expenses, the estimate of transport and procurement costs is determined and the calculation of the cost of production and the calculation of the selling price of a unit of production is carried out.

# **Содержание**

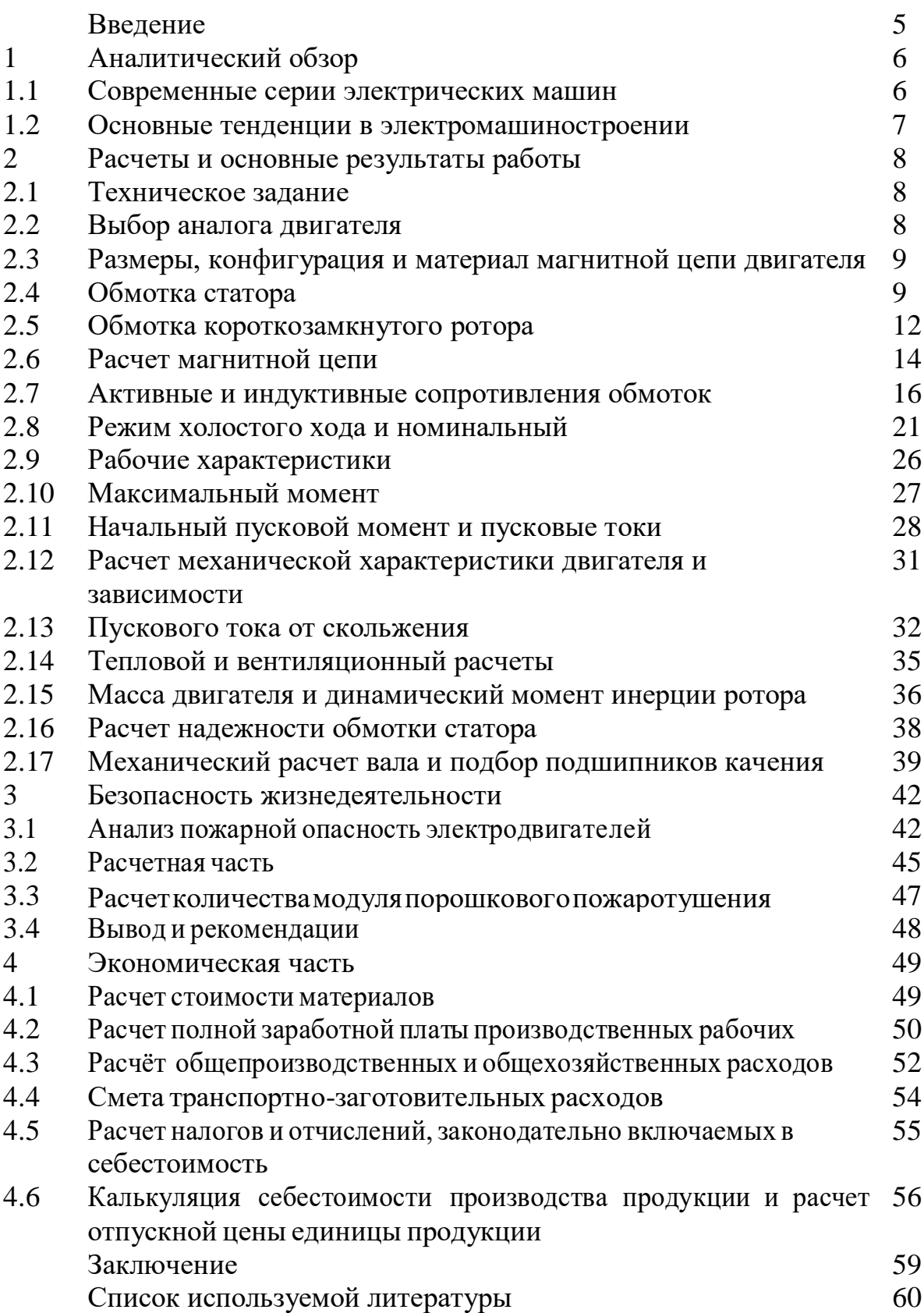

### **Введение**

Асинхронный электродвигатель, с двумя обмотками электродвигателя, после одной из обмоток после, которая питается от сети переменного напряжения, а другая закорочена, или сопротивление.

Асинхронные двигатели широко используются в экономике. Согласно различным источникам, примерно 70% всей электрической энергии преобразуется в механическое вращательное или поступательное движение за счет потребления асинхронного электродвигателя.

Ведь широкое применение асинхронного двигателя обусловлено простотой его конструкции, его технологичностью и минимальными эксплуатационными затратами по сравнению с другими типами электрических машин, такими как двигатель постоянного тока, синхронный двигатель и др.

Трехфазный асинхронный электродвигатель, один в традиционном варианте в том, что частота вращения (поскольку конструкция аналогична двигателю, который был впервые предложен М. О. Доливо-Добровольским в 1889 году) состоит из двух основных частей: неподвижного статора и вращающегося ротора.

Статор состоит из рамы, в которой сердечник статора прижат к статору магнитопроводом с распределенной обмоткой. Назначение сердечника состоит в создании вращающегося магнитного поля. Магнитопровод может быть штампованным, изолированным от каждого конца листа до ушей из электроизотропной (в Большой машине – анизотропной) нержавеющей стали, толщиной (в зависимости от размера и необходимых параметров в задней части машины) от 0,28 до 1 мм.

Сердечник ротора двигателя, подобный сердечнику статора, отправляется обратно из листа, после того, как мощность стали. Одна из обмоток после короткого замыкания роторов выполнена из алюминиевого литья, а фаза, аналогичная обмотке статора, выполнена из изолированного медного провода, задние концы которого после изготовления обмоток с контактными кольцами закреплены на валу ротора, а затем, по смыслу щетки контакта, с пусковым реостатом могут быть подключены к обмотке ротора.

# **1. АНАЛИТИЧЕСКИЙ ОБЗОР**

# **1.1 Современные серии электрических машин**

В 70-х годах последовала серия 4А, чтобы был разработан электродвигатель, и начался запуск основных критериев проектирования, которые заключались в минимуме общей стоимости двигателя, стоящего за изделием и эксплуатирующего его. Переход на новый уровень связующей способности и размеров установки, вслед за электродвигателем, позволил нам получить большую экономию на дефицитных материалах. Серия была модернизирована, в результате чего виброакустика и часть энергии третьего электродвигателя были немного улучшены. Сериал был назначен на 4 часа утра.

В связи с постоянно растущими требованиями мира в электротехнике к асинхронному двигателю для замены двух предыдущих серий, 4А и 4АМ, в 80-х годах, до организации социалистических стран, его разработала унифицированную серию асинхронных электродвигателей ИИ. Двигатели серии AI характеризуются надежностью, ростом и высокой производительностью – расширенным диапазоном управления, улучшением энергетических и виброакустических характеристик.

После распада Советского Союза в суверенных государствах это привело к тому, что многие заводы после электроэнергетической отрасли, на которых монопольно производилась продукция в личном измерении, позже, как зеркало серии, оказались за рубежом. Так, за NIPTIEM следует разработка новой серии, 5А асинхронного электродвигателя (взаимозаменяемого с ветром, 4А электродвигателя), для замены трех размеров изделия, после чего остальные зарубежные страны в России.

После разработки 5А в серии, учитывающей изменения требований к асинхронному двигателю роста, чтобы конкурировать на мировом рынке. Многие характеристики двигателя, размеры, энергия, вибрационные и акустические параметры, а также крутящий момент были улучшены.

Общие характеристики более позднего двигателя серии Act, i5A

После связующей способности и установочных размеров задней части серии AI, электродвигатель, который аналогичен Связующему последующих серий 4A, 4AM, и после покрытия диапазона 0,06...400 кВт (позже со скоростью 1500 оборотов в минуту). Серия состоит из 17 размеров, характерные значения для оси после поворота от 50 до 355 мм. Двигатели доступны, следуют со скоростью 3000, 1500, 1000, 750, 600, и 500 оборотов в минуту.

В этой структуре behind a chain входит в следующие группы более поздних версий:

• Основные;

- Производительность, модификации, с увеличением пускового момента электродвигателя, с увеличением скольжения, многоскоростной

электродвигатель, электродвигатель с фазным ротором, одноступенчатый, малошумный,;

- Модификация в соответствии с условиями окружающей среды (для холода для тропического климата, электродвигателя, для сельскохозяйственных работ, для пыли в помещении, работы из химически активных сред);

- После модификации электродвигателя, в соответствии с чистотой, после установки размеров (с увеличением точности, с высокой точностью после установки размеров);

- После доработки асинхронных двигателей, с дополнительными устройствами (со встроенной температурной защитой, со встроенным электромагнитным тормозом);

- Узкоспециализированные модификации (из ткани, для моноблочного насоса, двигатель в моей обычной версии).

В России это двигатель, стоящий за 5 утра на ряде (модернизаций), в том числе на Владимирском электромашиностроительном заводе. В настоящее время завод также производит двигатель после серии 6А. После того, как ведется разработка серии 7А.

Параллельно, в 1992 году, на Ярославском электромашиностроительном заводе создавалась новая серия РА электроэнергии к станку. В этом двигателе использование съемных ножек позволяет потребителю выбрать наиболее удобное расположение для машины. Кроме того, использование двигателя в горизонтальновертикальном оребрении на станине, что позволяет сэкономить до 15% задней части станины материала, улучшая при этом теплопередачу. Разработка серии РА позволила снизить зависимость России от импорта, а после развития экспорта асинхронных двигателей.

### **1.2Основные тенденции развития электротехники**

Основные тенденции включают в себя:

- После использования тонкого корпуса, изоляции и намотки провода с небольшой толщиной изоляции. Коэффициент после заполнения, после намотки, с пространством в меди и аналогичным образом, использование машины после объема.

- Использование более термостойкой изоляции. В последнее время изоляция класса F является наиболее распространенной. На машине, находящейся в эксплуатации, чем тяжелее состояние, тем чаще встречается изоляция класса H.

- После использования улучшите качество задней электротехнической стали. В последнее время часто используется холоднокатаная электротехническая сталь, которая обладает высокой магнитной проницаемостью и низкими удельными потерями по сравнению с горячекатаной сталью.

- Улучшить охлаждение задней части машины за счет увеличения производительности вентиляторов, уменьшения аэродинамического сопротивления воздушной линии до увеличения, последующее охлаждение поверхности увеличивается, теплопередача производится скважиной, заполняющей воздух в слое обмоток, пропитывающими составами.

- После реформы машины подсчитать способы ее выполнения.

- После улучшения конструкции машины, придать ей средний размер, обеспечив при этом снижение веса и повышение прочности.

Это также может включать в себя желание уменьшить динамику, взять момент инерции, увеличить коэффициент после того, как после длины сердечника ротора, диаметра и повысить его надежность.

# **2 РАСЧЕТЫ И ОСНОВНЫЕ РЕЗУЛЬТАТЫ РАБОТЫ**

#### **2.1Техническое задание**

Спроектировать трехфазный асинхронный электродвигатель в соответствии со следующими данными:

номинальная мощность  $P_2=45$  кВт; номинальное линейное напряжение, Δ/Y: 380/660 В; число пар полюсов р=3; степень защиты: IP44; исполнение по способу монтажа: IM1001; исполнение по способу охлаждения: IC141.

#### **2.2Выбор аналога двигателя**

По вышеуказанным данным выбираем из каталога Владимирского Электромашиностроительного Завода двигатель 5АМ250S6У3.

Технические характеристики двигателя: номинальная мошность:  $P_2=45$  кВт; номинальное линейное напряжение:  $380/660B (\Delta/Y);$ номинальная частота вращения:  $n_{\text{HOM}}=985$  об/мин; коэффициент полезного действия: η=93%; коэффициент мощности: cosφ=0.83; номинальный фазный ток:  $I_{1}\text{HOM} = 87.5A$ ; номинальный момент:  $M_{\text{HOM}}$ =436 Н·м; кратность пускового момента к номинальному:  $M_{\text{n}}/M_{\text{HOM}}=2$ ; кратность максимально момента к номинальному:  $M_m/M_{\text{HOM}}=2$ ; динамический момент инерции ротора: J=1.2 H·м<sup>2</sup>; масса двигателя: 430 кг.

#### 2.3 Размеры, конфигурация, материал магнитной цепи двигателя

По таблице 9-2 [1] по заданной высоте оси вращения определяем максимально допустимый наружный диаметр сердечника статора:

 $D_{\text{H1max}}$ =452 мм, припуск на штамповку –  $\Delta_{\text{urr}}$  = 8мм; ширина резаной ленты стали марки 2411 равна 460мм.

Выбираем наружный диаметр сердечника статора: D<sub>H1</sub>=440мм.

Внутренний диаметр сердечника статоранаходим по формуле, приведенной в таблице 9-3 [1]:

$$
D_1 = 0.72 \cdot D_{H1} - 3 = 0.72 \cdot 440 - 3 = 313 \text{mm};\tag{2.1}
$$

Расчетную мощность  $P^1$  по коэффициенту  $k_H$ =0.97 находим по формуле  $1.11[1]$ , соѕфпринимаем 0.86:

$$
P^{\prime} = \frac{k_H \cdot P_2}{\eta \cdot \cos \varphi} = \frac{0.97 \cdot 45000}{0.93 \cdot 0.86} = 54576.14 \text{ } BA \tag{2.2}
$$

Для изготовления магнитопроводов статора и ротора выбираем резаную ленту стали 2411, толщиной 0.5 мм.

#### 2.4 Обмотка статора

Обмотка всыпная из круглого провода марки ПЭТ-155, класса F, двухслойная, с укороченным шагом, петлевая (схема обмотки фазы в Приложении).

Коэффициент распределения обмотки:

$$
k_{p1} = \frac{0.5}{q_1 \cdot \sin{\frac{\alpha}{2}}} = \frac{0.5}{4 \cdot 0.13} = 0.958; \tag{2.3}
$$

$$
b_{31} = \frac{t_1 \cdot B_\delta}{k_c \cdot B_{31}} = \frac{13.7 \cdot 0.82}{0.97 \cdot 1.7} = 6.8 \text{ } M. \tag{2.4}
$$

Индукцию в спинке статора определяем по таблице 9-13 [1]:  $B<sub>c1</sub>=1.45$ Tл.

Высота спинки статора:

$$
h_{c1} = \frac{\Phi \cdot 10^6}{2 \cdot k_c \cdot l \cdot c_1} = \frac{0.015 \cdot 10^6}{2 \cdot 0.97 \cdot 175 \cdot 1.45} = 30.4 \text{ mm}.
$$
 (2.5)

Высота паза:

$$
h_{n1} = \frac{D_{H1} - D_1}{2} - h_{c1} = \frac{440 - 313.8}{2} - 30.4 = 32.7 \text{ mm}.
$$
 (2.6)

Большая ширина паза:

$$
b_1 = \frac{(D_{H1} - 2h_{n1})\pi}{z_1} - b_{31} = \frac{(440 - 2.32.7)\pi}{72} - 6.8 = 9.7 \text{ nm}.
$$
 (2.7)

Высота шлица: h $_{\rm{m1}}$ =0.5 мм; ширина шлица b $_{\rm{m1}}$ =0.3h $^{1/2}$ =4.5мм. Меньшая ширина паза:

$$
b_2 = \frac{\pi (D_1 + 2h_{w1} - h_{w1}) - z_1 b_{31}}{z_1 - \pi} = \frac{\pi (313.8 + 2 \cdot 0.5 - 4.5) - 72 \cdot 6.8}{72 - \pi} = 7.0 \text{mm} (1.7) \tag{2.8}
$$

Высота паза занимаемая обмоткой:

$$
h_1 = h_{n1} - h_{u1} - h_k - h_2 - h_4 =
$$
  
32.7 - 0.5 - 1.0 - 0.6 - 0.4 = 0.2 *MM*. (2.9)

Размеры  $h_k$ ,  $h_2$ ,  $h_4$ определяем в соответствии с таблицей 9-21[1].

Выполним проверку правильности определения большей и меньшей ширины паза:

$$
z_1(b_1 - b_2) + \pi(b_2 - b_{u1}) - 2\pi(h_{n1} - h_{u1}) = 72(9.7 - 7.0) + \pi(7.0 - 4.5) - 2\pi(32.7 - 0.5) = -0.06.
$$
\n(2.10)

Следует, что расчет геометрии произведен верно. Припуск на сборку:  $b_c=0.2$  и  $h_c=0.2$ мм.

Площадь поперечного сечения паза в штампе:

$$
S_{n1} = \frac{b_1 + b_2}{2} \cdot \left( h_{n1} - h_{u1} - \frac{b_2 - b_{u1}}{2} \right) = \frac{9.7 + 7.0}{2} \cdot \left( 32.7 - 0.5 - \frac{7.0 - 4.5}{2} \right) = 258.43 \text{ nm}^2. \tag{2.11}
$$

Площадь поперечного сечения паза в свете:

$$
S'_{n1} = \left(\frac{b_1 + b_2}{2} - b_c\right) \cdot \left(h_{n1} - h_{u1} - \frac{b_2 - b_{u1}}{2} - h_c\right) = \left(\frac{9.7 + 7.0}{2} - 0.2\right) \cdot \left(32.7 - 0.5 - \frac{7.0 - 4.5}{2} - 0.2\right) = 250.61 \text{nm}^2. \tag{2.12}
$$

Толщина корпусной изоляции:  $b_{\mu1}$ =0.4 мм. Определим площадь поперечного сечения корпусной изоляции:

$$
S_u = b_u (2h_{n1} + b_1 + b_2) = 0.4(2 \cdot 32.7 + 9.7 + 7.0) = 32.84 \text{mm}^2. \tag{2.12}
$$

Площадь поперечного сечения прокладок между верхней и нижней катушками в пазу на дне паза и под клином:

$$
S_{np} = 0.5(b_1) + 0.75(b_2) = 0.5 \cdot 9.7 + 0.75 \cdot 7.0 = 10.1 \, \text{nm}^2. \tag{2.13}
$$

Площадь поперечного сечения занимаемая обмоткой:

$$
S^{\prime} \t n_1 = S^{\prime} n_1 - S_u - S_{np} = 250.61 - 32.84 - 10.1 = 207.7 \text{ nm}^2 \t (2.14)
$$

Число элементарных проводников в эффективном с=6.

диаметр элементарного изолированного Тогда провода, при предположении что коэффициент заполнения паза  $k_n=0.72$ :

$$
d^{'} = \sqrt{\frac{k_n \cdot S^{\'}/n_1}{N_n \cdot c}} = \sqrt{\frac{0.72 \cdot 207.7}{10 \cdot 6}} = 1.579 \text{ mm}.
$$
 (2.15)

По приложению 1[1] находим ближайший стандартный провод марки  $\Pi$ <sup>9</sup>T-155:

 $d_1 = 1.585$  мм; сечение провода (неизолир.)  $S = 1.767$ мм<sup>2</sup>. Предварительное значение плотности тока в обмотке:

$$
J_1 = \frac{I_1}{c \cdot S \cdot a} = \frac{49.35}{6 \cdot 1.767 \cdot 1} = 4.65 \frac{A}{M} \text{m}^2. \tag{2.16}
$$

Коэффициент заполнения паза:

$$
k_n = \frac{N_n \cdot c \cdot d_1^2}{s' / n_1} = \frac{10 \cdot 6 \cdot 1.579^2}{1.767} = 0.73. \tag{2.17}
$$

Определим размеры элементов обмотки: Среднее зубцовое деление статора:

$$
t_{cp1} = \frac{(D_1 - h_{n1})\pi}{z_1} = \frac{(440 - 32.7)\pi}{72} = 15.1 \text{ M.M.}
$$
 (2.18)

Средняя ширина катушки обмотки:

$$
b_{cp1} = t_{cp1} \cdot y_{n1} = 15.1 \cdot 10 = 151 \text{mm.}
$$
 (2.19)

Средняя длина одной лобовой части катушки:

$$
l_{n1} = (1.16 + 0.14p)b_{cp1} + 15 = (1.16 + 0.14 \cdot 3) \cdot 151 + 15 = 254 \text{mm}.
$$
\n(2.20)

Средняя длина витка обмотки:

$$
l_{cp1} = (l + l_{n1}) \cdot 2 = (175 + 254) \cdot 2 = 858
$$
 *MM.* (2.21)

Длина вылета лобовой части:

$$
l_{e1} = (0.12 + 0.151p)b_{cp1} + 10 = (0.12 + 0.151 \cdot 3) \cdot 151 + 10 = 96.5
$$
  
96.5<sub>MM</sub>. (2.22)

# 2.5 Обмотка короткозамкнутого ротора

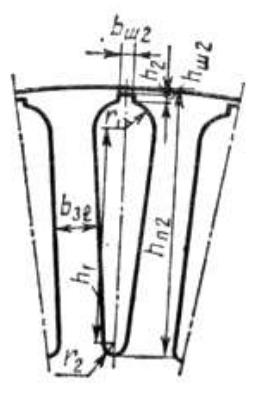

Рисунок 2.1 - Закрытый грушевидный паз

Выбираем по таблице 9-18 индукцию в зубце ротора:  $B_{32}=1.8$  Тл. Выбираем глубину паза по рисунку 9-12 [1]:  $h_{n2} = 56$ MM. Высота спинки ротора:

$$
h_{c2} = 0.38D_{H2} - h_{n2} - \frac{2}{3}d_{k2} = 0.38 \cdot 312.4 - 56 - \frac{2}{3}30 = 42.7 \text{mm}.
$$
 (2.23)

Индукция в спинке ротора:

$$
B_{c2} = \frac{\Phi \cdot 10^6}{2 \cdot k_c \cdot l \cdot h_{c2}} = \frac{0.015 \cdot 10^6}{2 \cdot 0.97 \cdot 175 \cdot 42.7} = 1.03 T_{\pi}.
$$
 (2.24)

Зубцовое деление по наружному диаметру ротора:

$$
t_2 = \frac{\pi \cdot D_{H2}}{z_2} = \frac{\pi \cdot 312.4}{82} = 12 \text{ mm.}
$$
 (2.25)

Ширина зубца ротора:

$$
b_{32} = \frac{t_2 \cdot B_\delta}{k_c \cdot B_{32}} = \frac{12.0 \cdot 0.82}{0.97 \cdot 1.8} = 5.7 \text{ mm}.
$$
 (2.26)

Меньший радиус паза:

$$
r_2 = \frac{\pi (D_{H2} - 2h_{n2}) - z_2 b_{32}}{(z_2 - \pi)^2} = \frac{\pi (312.4 + 2.56) - 82.5.7}{(82 - \pi)^2} = 1.0 \text{mm.}
$$
 (2.24)

Высота шлица:  $h_{\text{m2}}=0.7$  мм; высота мостика  $h_2=0.3$  мм; ширина мостика  $b_{\text{III}}2=1.5$ мм.

Больший радиус паза:

$$
r_1 = \frac{\pi (D_{H2} - 2h_2 - h_{u2}) - z_2 b_{32}}{2(z_2 - \pi)} = \frac{\pi (312.4 + 2 \cdot 0.3 - 1.5) - 82 \cdot 5.7}{2(82 - \pi)} = 3.0 \text{mm}.
$$
 (2.25)

 $h_{12} = h_{n2} - h_{u2} - h_2 - r_2 - r_1 = 56 - 0.7 - 0.3 - 1.0 - 3.0 = 51.0$  *мм*. *(2*.26)

Проверка правильности определения г1и г2:

$$
-z_2(r_1 - r_2) + \pi(h_{12}) = -82(3.0 - 1.0) + \pi(51.0) = -3.78
$$
  
(2.27)

Сечение стержня:

$$
S_{CT} = 0.5\pi \cdot (r_1^2 + r_2^2) + (r_2 + r_1)h_{12} = 0.5\pi (1.0^2 + 3.0^2) + (1.0 + 3.0) \times 51.0 = 219.7 \text{nm}^2. \quad (2.28)
$$

Обмотка ротора из алюминия марки АКМ12-4 месте с обмоткой отливаем коротко замыкающие кольца и вентиляционные лопатки.

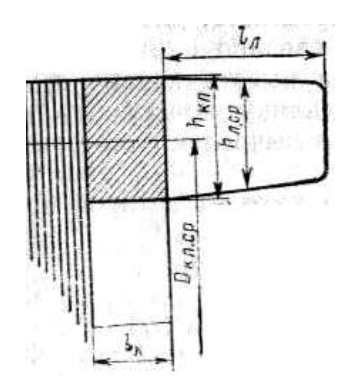

Рисунок 2.2 – Коротко замыкающее кольцо и вентиляционная лопатка ротора

Поперечное сечение кольца:

$$
S_{\kappa\eta} = \frac{0.35z_2 S_{CT}}{2p} = \frac{0.35 \cdot 82 \cdot 219.7}{6} = 1050.9 \text{nm}^2. \tag{2.29}
$$

Высота кольца:

$$
h_{\kappa\eta} = 1.19 h_{n2} = 1.19 \cdot 56 = 66.6 \text{ nm.}
$$
 (2.30)

Длина кольца:

$$
l_{\kappa\pi} = \frac{S_{\kappa\pi}}{h_{\kappa\pi}} = \frac{1050.9}{66.6} = 15.8 \text{mm}.
$$
 (2.31)

Средний диаметр кольца:

$$
D_{\kappa\pi cp} = D_{H2} - h_{\kappa\pi} = 312.4 - 66.6 = 245.8 \text{mm}.
$$
 (2.32)

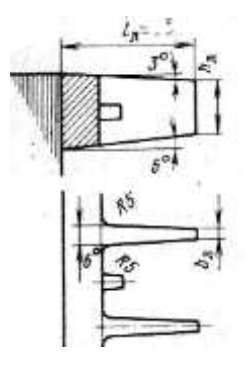

Рисунок 2.3 -Вентиляционные лопатки ротора

Вылет лобовой части обмотки ротора по рисунку 9-21 [2]: lл= 70мм. На роторе 14 лопаток, толщиной 4мм.

#### **2.6 Расчет магнитной цепи**

МДС для воздушного зазора.

Коэффициент, учитывающий увеличение магнитного сопротивления воздушного зазора вследствие зубчатого строения статора:

$$
k_{\delta 1} = 1 + \frac{b_{u1}}{t_1 - b_{u1} + 5\delta \frac{t_1}{b_{u1}}} = 1 + \frac{4.5}{13.7 - 4.5 + 5 \cdot 0.7 \cdot \frac{13.8}{4.5}} = 1.23. \tag{2.33}
$$

Коэффициент, учитывающий увеличение магнитного сопротивления воздушного зазора вследствие зубчатого строения ротора:

$$
k_{\delta 2} = 1 + \frac{b_{u2}}{t_2 - b_{u2} + 5\delta \frac{t_2}{b_{u2}}} = 1 + \frac{1.5}{12.0 - 1.5 + 5 \cdot 0.7 \cdot \frac{12.0}{1.5}} = 1.04. \tag{2.34}
$$

Коэффициент воздушного зазора:

$$
k_{\delta} = k_{\delta 1} k_{\delta 2} = 1.23 \cdot 1.04 = 1.28. \tag{2.35}
$$

МДС воздушного зазора:

$$
F_{\delta} = 0.8 \delta k_{\delta} 10^3 = 0.8 \cdot 0.7 \cdot 1.28 \cdot 0.82 \cdot 1000 = 587.4 A. \tag{2.36}
$$

МДС для зубцов при трапецеидальных полузакрытых пазах статора:  $B_{31}=1.7$  T $\pi$ ; Н<sub>31</sub>=16.3 А/см (для стали 2411);  $L_{31} = h_{\text{nl}} = 32.7$ мм – средняя длина пути магнитного потока;

$$
F_{31} = 0.1H_{31}L_{31} = 0.1 \cdot 16.3 \cdot 32.7 = 53.3 A. \tag{2.37}
$$

МДС для зубцов при грушевидных закрытых пазах ротора:  $B_{32}=1.8$ Тл;  $H_{32}=31.9$  A/cm; L<sub>32</sub>=h<sub>n2</sub>-0.2r<sub>2</sub>=56-0.2=55.8<sub>MM</sub>;

$$
F_{32} = 0.1H_{32}L_{32} = 0.1 \cdot 31.9 \cdot 55.8 = 178.0 A. \tag{2.38}
$$

МДС для спинки статора:  $B_{c1} = 1.45T\pi$ ;  $H<sub>c1</sub>=5.7 A/cm;$ 

$$
L_{c1} = \frac{\pi (D_{H1} - h_{c1})}{4p} = \frac{\pi (440 - 30.4)}{12} = 107.2 \text{mm}.
$$
 (2.39)

$$
F_{c1} = 0.1H_{c1}L_{c1} = 0.1 \cdot 5.7 \cdot 107.2 = 61.1 A. \tag{2.40}
$$

МДС для спинки статора:  $B_{c2} = 1.03$ T $\pi$ ;  $H_{c2} = 2.77 A/cm;$ 

$$
L_{c2} = \frac{\pi (D_2 - h_{c2} + \frac{4}{3} d_k)}{4p} = \frac{\pi (101.2 - 42.7 + \frac{4}{3}30)}{12} = 48.0 \text{mm}.
$$
 (2.41)

$$
F_{c2} = 0.1H_{c2}L_{c2} = 0.1 \cdot 2.77 \cdot 48.0 = 13.3 A. \tag{2.42}
$$

Параметры магнитной цепи: Суммарная МДС на один полюс:

$$
F_{\Sigma} = F_{31} + F_{32} + F_{c1} + F_{c2} + F_{\delta} = 587.4 + 53.3 + 178.0 + 61.1 + 13.3 = 893.1 A.
$$
 (2.43)

Коэффициент насыщения магнитной цепи:

$$
k_{\text{Hac}} = \frac{F_{\Sigma}}{F_{\delta}} = \frac{893.1}{587.4} = 1.52. \tag{2.44}
$$

Намагничивающий ток:

$$
I_{\mu} = \frac{2.22 F_{\Sigma} p}{3 \omega k_{o61}} = \frac{2.22 \cdot 893.1 \cdot 3}{3 \cdot 120 \cdot 0.925} = 17.9 A. \tag{2.45}
$$

Намагничивающий ток в относительных единицах:

$$
I_{\mu}^{*} = \frac{I_{\mu}}{I_1} = \frac{17.9}{49.35} = 0.36. \tag{2.46}
$$

ЭДС холостого хода:

$$
E = k_H U = 0.97 \cdot 380 = 368.60 B. \tag{2.47}
$$

Главное индуктивное сопротивление:

$$
x_M = \frac{E}{I_\mu} = \frac{368.6}{17.9} = 20.6 \text{ } \text{O}_M. \tag{1.48}
$$

Главное индуктивное сопротивление в относительных единицах:

$$
x_{M*} = \frac{x_{M}l_1}{U} = \frac{20.6 \cdot 49.35}{380} = 2.68. \tag{2.49}
$$

#### $2.7$ Активные и индуктивные сопротивления обмоток

Активное сопротивление обмотки фазы при 20°С:

$$
R_1 = \frac{\omega \cdot l_{cp1}}{57 \cdot c \cdot 5 \cdot 1000} = \frac{120 \cdot 858}{57 \cdot 6 \cdot 1.767 \cdot 1000} = 0.17 \text{ } \text{O} \text{m}. \tag{2.50}
$$

В относительных единицах:

$$
R_{1*} = \frac{R_1 I_1}{U} = 0.17 \frac{49.35}{380} = 0.022. \tag{2.51}
$$

Проверка правильности определения:

$$
R_{1*} = \frac{\pi D_1 A_1 J_1 l_{cp1}}{114 \cdot 10^4 \cdot 3 \cdot U \cdot l_1} = \frac{\pi \cdot 313.8 \cdot 360.46 \cdot 4.65 \cdot 858}{114 \cdot 10^4 \cdot 3 \cdot 380 \cdot 49.35} = 0.022. \tag{2.52}
$$

Коэффициенты, учитывающие укорочение шага обмотки (по рисунку

14-18[2]):  $k_{\beta1}$ =0.7;  $k_{\beta1}$ =0.77;

Коэффициент проводимости для пазового рассеяния:

$$
\lambda_{n1} = \frac{h_1}{3b_2} k_{\beta 1} + \left(\frac{3h_k}{b_2 + 2b_{u1}} + \frac{h_{u1}}{b_{u1}} + \frac{h_{21}}{b_2}\right) k'_{\beta 1} = \frac{30.2}{3.7} 0.7 + \left(\frac{3.1}{7 + 2.4.5} + \frac{0.5}{4.5} + \frac{0.5}{4.5}\right)
$$
  

$$
\frac{0.6}{7} \bigg) 0.77 = 1.3.
$$
 (2.53)

Коэффициент, учитывающий влияние открытия пазов статора на проводимость дифференциального рассеяния:

$$
k_{u1} = 1 - \left(\frac{0.033b_{u1}^2}{\delta t_1}\right) = 1 - \frac{0.033 \cdot 4.5^2}{0.7 \cdot 13.7} = 0.93. \tag{1.34}
$$

Коэффициент, учитывающий демпфирующую реакцию токов, наведенных в обмотке короткозамкнутого ротора высшими гармониками поля статора, по таблице 9-22 [1]:

 $k$ <sup>b</sup><sub>p1</sub>=0.74 Коэффициент дифференциального рассеяния статора:  $k_{\pi 1} = 0.0062$ 

Коэффициент проводимости для дифференциального рассеяния:

$$
\lambda_{\partial 1} = 0.9 (t_1 k_{\partial \partial 1})^2 k'_{p1} k_{uu1} \frac{k_{\partial 1}}{\delta k_{\delta}} = 0.9 (13.7 \cdot 0.925)^2 0.74 \cdot 0.93 \cdot \frac{0.0062}{0.7 \cdot 1.28} = 0.69. \tag{2.55}
$$

Полюсное деление:

$$
\tau = \frac{\pi D_1}{6} = \frac{\pi \cdot 313.8}{6} = 164.3 \text{ mm.}
$$
 (2.56)

Коэффициент проводимости рассеяния лобовых частей:

$$
\lambda_{n1} = 0.34 \frac{q_1}{l} (l_{n1} - 0.64 \beta \tau) = 0.34 \frac{4}{175} (254 - 0.64 \cdot 0.833 \cdot 164.3) = 1.29. \tag{2.57}
$$

Коэффициент проводимости рассеяния обмотки статора:

$$
\lambda_1 = \lambda_{n1} + \lambda_{\partial 1} + \lambda_{n1} = 1.3 + 0.69 + 1.29 = 3.28. \tag{2.58}
$$

Индуктивное сопротивление обмотки фазы статора:

$$
x_1 = \frac{1.58 \cdot 50 \cdot l \cdot \omega^2 \cdot \lambda_1}{3 \cdot q_1 \cdot 10^8} = \frac{1.58 \cdot 50 \cdot 175 \cdot 120^2 \cdot 3.28}{3 \cdot 4 \cdot 10^8} = 0.545 \cdot \text{OM}. \tag{2.59}
$$

Тоже в относительных единицах:

$$
x_{1*} = \frac{x_1 I_1}{U} = \frac{0.545 \cdot 49.35}{380} = 0.071. \tag{2.60}
$$

Проверка правильности определения:

$$
x_{1*} = \frac{0.39(D_1A_1)^2 l_1 \lambda_1 10^{-7}}{\mathbb{Z}_1 \cdot 3 \cdot U \cdot l_1} = \frac{0.39 \cdot (313.8 \cdot 360.46)^2 \cdot 175 \cdot 3.28 \cdot 10^{-7}}{72 \cdot 3 \cdot 380 \cdot 49.35} = 0.071.
$$
\n(2.61)

Сопротивление обмотки короткозамкнутого ротора с овальными закрытыми пазами:

Активное сопротивление стержня клетки при 20°С:

$$
r_{CT} = \frac{l}{15 \cdot Scm \cdot 1000} = \frac{175}{15 \cdot 219 \cdot 7 \cdot 1000} = 0.000053 \text{ } O_M. \tag{2.62}
$$

Где 15 См/мкм – удельная проводимость алюминия АКМ12-4. Коэффициент приведения тока кольца к току стержня:

$$
k_{np2} = 2\sin\left(\frac{\pi p}{z_2}\right) = 2\sin\left(\frac{\pi \cdot 3}{82}\right) = 0.23. \tag{2.63}
$$

Активное сопротивление короткозамыкающего кольца:

$$
r_{\kappa\eta} = \frac{2 \cdot \pi \cdot D_{\kappa\eta c\rho}}{15 \cdot z_2 \cdot S_{\kappa\eta} \cdot k_{\eta\rho 2}^2 \cdot 10^3} = \frac{2\pi \cdot 245.8}{15 \cdot 82 \cdot 1050.9 \cdot 10^3 \cdot 0.23^2} = 0.000023 \text{ } \text{O} \text{M}. \tag{2.65}
$$

Коэффициент приведения сопротивления обмотки ротора к обмотке статора:

$$
k_{np1} = \left(\frac{4p}{z_2}\right) (\omega k_{o61})^2 = \left(\frac{12}{82}\right) (120 \cdot 0.925)^2 = 1803. \tag{2.66}
$$

Активное сопротивление обмотки ротора, приведенное к обмотке статора:

$$
r'_{2} = k_{np1}(r_{CT} + r_{k0}) = 1803 \cdot (0.000053 + 0.000023) = 0.1365 \text{ OM} \cdot (2.67)
$$

Активное сопротивление обмотки ротора, приведенное к обмотке статора в относительных единицах:

$$
r'_{2*} = \frac{r'_{21}l_1}{U} = \frac{0.1365 \cdot 49.35}{380} = 0.0177. \tag{2.68}
$$

Ток стержня ротора для рабочего режима:

$$
I_2 = \frac{2 \cdot \omega \cdot k_{\text{off}} \cdot P_2}{U \cdot z_2} \cdot \frac{0.2 + 0.8 \cos^2 \varphi}{\eta' \cdot \cos^2 \varphi} = \frac{2 \cdot 120 \cdot 0.925 \cdot 45000}{380 \cdot 82} \cdot \frac{0.2 + 0.8 \cdot 0.86}{0.93 \cdot 0.86} = 356.0 \text{ A.} \tag{2.66}
$$

Коэффициент проводимости рассеяния:

$$
\lambda_{n2} = 1.12 \cdot 10^3 \cdot \frac{h_2}{l_2} + \left[ \frac{h_{12} + 0.8 \cdot r_2}{6 \cdot r_1} \cdot \left( 1 - \frac{\pi \cdot r_1^2}{2 \cdot s_{cm}} \right)^2 + 0.66 - \frac{b_{w2}}{4 \cdot r_1} \right] + 0.3 = 1.12 \cdot 10^3 \cdot \frac{0.3}{356.0} + \frac{51 + 0.8 \cdot 1}{6 \cdot 3} \cdot \left( 1 - \frac{\pi \cdot 9}{2 \cdot 219.7} \right)^2 + 0.66 - \frac{1.5}{4 \cdot 3} + 0.3 = 4.30. \tag{2.67}
$$

Количество пазов ротора на полюс и фазу:

$$
q_2 = \frac{82}{12} = 4.56.
$$

Из рисунка 9-17 [1]:

Коэффициент дифференциального рассеяния: k<sub>д2</sub>=0.0045.

$$
\lambda_{\partial 2} = 0.9t_2(z_2/18)^2 \frac{k_{\partial 2}}{\delta k_{\delta}} = 0.9 \cdot 12 \cdot (82/18)^2 \frac{0.0045}{0.7 \cdot 1.28} = 1.13. (2.68)
$$

Коэффициент проводимости рассеяния короткозамыкающих колец:

$$
\lambda_{\kappa\eta} = \frac{2.9D_{\kappa\eta cp}}{z_2 \cdot 1 \cdot k_{np2}^2} \log\left(\frac{2.35D_{\kappa\eta cp}}{h_{\kappa\eta} + l_{\kappa\eta}}\right) = \frac{2.9 \cdot 245.8}{82 \cdot 1 \cdot 0.23^2} \log\left(\frac{2.35 \cdot 245.8}{66.6 + 15.8}\right) = 0.80. \quad (2.69)
$$

Коэффициент проводимости рассеяния:

$$
\lambda_2 = \lambda_{n2} + \lambda_{\partial 2} + \lambda_{\kappa n} = 4.30 + 1.13 + 0.8 = 6.23. \tag{2.70}
$$

Индуктивное сопротивление обмотки ротора:

$$
x_2 = 7.9 \cdot 50 \cdot l \cdot \lambda_2 \cdot 10^{-9} = 7.9 \cdot 50 \cdot 175 \cdot 6.23 \cdot 10^{-9} = 0.0004 \text{ O}.
$$
 (2.70)

Приведенное:

$$
x'_{2} = k_{np1}x_{2} = 1803 \cdot 0.0004 = 0.776 \text{ OM}.
$$
 (2.71)

В относительных единицах:

$$
x'_{2*} = \frac{x'_{2}I_1}{U} = \frac{0.776 \cdot 49.35}{380} = 0.1. \tag{2.72}
$$

Проверка правильности определения:

 $x_1/x_2 = 0.7$  (находится в рекомендуемых пределах 0.7-1.0).

Сопротивления обмоток преобразованной схемы замещения двигателя (с вынесенным на зажимы намагничивающим контуром):

Коэффициент рассеяния статора:

$$
\tau_1 = \frac{x_1}{x_M} = \frac{0.545}{20.6} = 0.0265. \tag{2.70}
$$

Коэффициент сопротивления статора:

$$
\rho_1 = \frac{R_1 \cdot m_T}{x_1 + x_M} = \frac{0.170 \cdot 1.38}{0.545 + 20.6} = 0.0111. \tag{2.71}
$$

Параметры схемы замещения:

$$
R_{11} = m_T R_1 = 1.38 \cdot 0.170 = 0.235
$$
  
\n
$$
x'_{1} = x_1 (1 + \tau_1) \left( 1 + \frac{R_1 \rho_1}{x_1} \right) = 0.545 \cdot (1 + 0.0265) \cdot (1 + 0.0035) = 0.561
$$
  
\n
$$
r_{211} = m_T r'_{2} (1 + \tau_1)^2 (1 + \rho_1^2)
$$
  
\n
$$
= 1.38 \cdot 0.1365 \cdot (1 + 0.0265)^2 \cdot (1 + 0.0111^2) = 0.199
$$
  
\n
$$
x_{211} = m_T x'_{2} (1 + \tau_1)^2 (1 + \rho_1^2) = 1.38 \cdot 0.766 \cdot (1 + 0.0265)^2 \cdot (1 + 0.0111^2) = 1.128
$$
 (2.72)

ЭДС холостого хода:

$$
E_0 = \frac{U}{(1+\tau_1)\sqrt{1+\rho_1^2}} = 370.2 B. \tag{2.73}
$$

Разница с ранее рассчитанным:

$$
\frac{E - E_0}{E_0} 100 = 0.43\%.
$$
 (2.74)

#### **2.8 Режимхолостого хода и номинальный**

Реактивная составляющая тока статора при синхронном вращении:

$$
I_{cp} = \frac{U}{x_M \cdot (1 + \tau_1) \cdot (1 + \rho_1^2)} = \frac{380}{20.6(1 + 0.0265)(1 + 0.0111^2)} = 18.0 \text{ A.}
$$
 (2.71)

Электрические потери в обмотке статора при синхронном вращении:

$$
P_{\text{CM1}} = 3 \cdot I_{\text{cp}}^2 \cdot R_{11} \cdot \left(1 + \rho_1^2\right) = 3 \cdot 18.0^2 \cdot 0.235 \cdot \left(1 + 0.0111^2\right) = 228.45 \,\text{Br}.
$$
\n(2.72)

Расчетная масса стали зубцов статора при трапецеидальных пазах:

$$
m_{31} = 7.8 \cdot z_1 \cdot b_{31} \cdot h_{11} \cdot l_1 \cdot k_c \cdot 10^{-6} = 7.8 \cdot 72 \cdot 6.8 \cdot 32.7 \cdot 175 \cdot 0.97 \cdot 10^{-6} = 21.20 \text{KT}.
$$

Магнитные потери в зубцах статора:

$$
P_{31} = 2.7 \cdot B_{31}^{2} \cdot m_{31} = 2.7 \cdot 1.7^{2} \cdot 21.20 = 165.42 \,\text{Br}
$$
\n(2.71)

Масса стали спинки статора:

$$
m_{c1} = 7.8 \cdot \pi \cdot (D_{H1} - h_{c1}) \cdot h_{c1} \cdot l_1 \cdot k_c \cdot 10^{-6} = 7.8 \cdot \pi \cdot (440 - 30.4) \cdot 30.4 \cdot 175 \cdot 0.97 \cdot 10^{-6} = 51.8
$$

Магнитные потери в спинке статора:

$$
P_{c1} = 2.7 \cdot B_{c1}^{2} \cdot m_{c1} = 2.7 \cdot 1.45^{2} \cdot 51.8 = 294.06 B_{T}
$$
 (2.72)

Суммарные магнитные потери в сердечнике статора, включающие добавочные потери в стали:

$$
P_{C\Sigma} = P_{31} \left[ 1 + 2 \cdot \sqrt{\frac{t_1}{10} \cdot \left( k_\delta - 1 \right)^2} \right] + P_{C1} = 165.42 \cdot \left[ 1 + 2 \sqrt{\frac{13.7 \cdot (1.28 - 1)^2}{10}} \right] + 294.06 = 567.60
$$

Механические потери:

$$
P_{MX\Sigma} = \left(\frac{n_1}{1000}\right)^2 \cdot \left(\frac{D_{H1}}{100}\right)^4 = \left(\frac{1000}{1000}\right)^2 \cdot \left(\frac{440}{100}\right)^4 = 374.8 \text{ Br}
$$
\n(2.73)

Активная составляющая тока холостого хода:

$$
I_{oa} = \frac{P_{C M1} + P_{c \Sigma} + P_{M X \Sigma}}{3 \cdot U} = \frac{228.45 + 567.60 + 374.81}{3 \cdot 380} = 1.03 A.
$$

Ток холостого хода:

$$
I_0 = \sqrt{I_{0a}^2 + I_{cp}^2} = \sqrt{1.03^2 + 18.0^2} = 18.03 \text{ A.}
$$
 (2.74)

Коэффициент мощности при холостом ходе:

$$
\cos\phi_0 = \frac{I_{oa}}{I_0} = \frac{1.03}{18.03} = 0.057. \tag{2.75}
$$

Расчет номинального режима производим в соответствии со схемой замещения, представленной на рисунке 5.

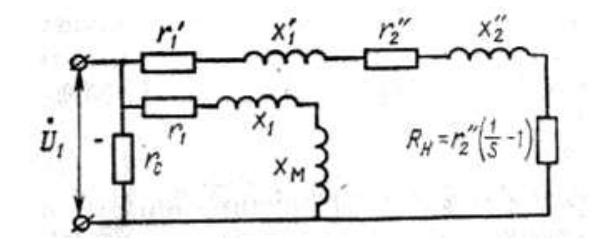

Рисунок 2.4 - Схема замещения асинхронного двигателя

Расчет параметров схемы замещения. Активное сопротивление короткого замыкания:

$$
r_k = R_{11} + r_{211} = 0.235 + 0.194 = 0.43 \text{OM}.
$$
 (2.76)

Индуктивное сопротивление короткого замыкания:

$$
x_k = x_{11} + x_{211} = 0.56 + 1.13 = 1.69 \text{OM}.
$$
 (2.77)

Полное сопротивление короткого замыкания:

$$
z_{k} = \sqrt{r_{k}^{2} + x_{k}^{2}} = \sqrt{0.43^{2} + 1.69^{2}} = 1.74 \text{OM.}
$$
 (2.78)

Добавочные потери при номинальной нагрузке:

$$
P_{\ddot{a}} = \frac{0.005 \cdot P_2}{\eta_1} = \frac{0.005 \cdot 45000}{0.93} = 241.94 B \tau.
$$
 (2.79)

Механическая мощность двигателя:

$$
P_{21} = P_2 + P_{MX\Sigma} + P_{\ddot{a}} = 45000 + 374.8 + 241.94 = 45616.75 \,\text{Br}.
$$

Эквивалентное сопротивление схемы замещения:

$$
R_{\rm H} = \frac{3 \cdot U^2}{2 \cdot P_{21}} - r_{\rm k} + \sqrt{\left(\frac{3U^2}{2 \cdot P_{21}} - r_{\rm k}\right)^2 - z_{\rm k}^2} = 8.27 \text{Om}.
$$
 (2.80)

Полное сопротивление схемы замещения:

$$
z_{\rm H} = \sqrt{\left(R_{\rm H} + r_{\rm k}\right)^2 + x_{\rm k}^2} = \sqrt{\left(8.27 + 0.43\right)^2 + 1.69^2} = 8.86
$$
OM. (2.81)

Проверка правильности расчетов:

$$
\frac{P_{21}}{3 \cdot U_1^2} = 0.105 \qquad \frac{R_H}{z_H^2} = 0.105
$$

Номинальное скольжение:

$$
s_{\rm H} = \frac{1}{1 + \frac{R_{\rm H}}{r_{211}}} = \frac{1}{1 + \frac{827}{0.194}} = 0.023.
$$
 (2.82)

Активная составляющая тока статора при синхронном вращении:

$$
I_{ca} = \frac{P_{CM1} + P_{c\Sigma}}{3 \cdot U} = \frac{228.45 + 567.60}{3 \cdot 380} = 0.7 A.
$$
 (2.83)

Ток ротора:

$$
I_{211} = \frac{U}{z_H} = \frac{380}{8.86} = 42.9 \text{A}.
$$
 (2.84)

Активная составляющая тока статора:

$$
I_{a1} = I_{ca} + I_{211} \left( \frac{R_H + r_k}{z_H} \cdot \frac{1 - \rho_1^2}{1 + \rho_1^2} + \frac{x_k}{z_H} \cdot \frac{2 \cdot \rho_1}{1 + \rho_1^2} \right) = 42.96 \text{ A}.
$$

Реактивная составляющая:

$$
I_{p1} = I_{cp} + I_{211} \left( \frac{x_k}{z_H} \cdot \frac{1 - \rho_1^2}{1 + \rho_1^2} - \frac{R_H + r_k}{z_H} \cdot \frac{2 \cdot \rho_1}{1 + \rho_1^2} \right) = 25.24 \text{ A.}
$$
 (2.85)

Фазный ток статора:

$$
I_1 = \sqrt{I_{a1}^2 + I_{p1}^2} = \sqrt{42.96^2 + 25.24^2} = 49.83 \text{ A.}
$$
 (2.86)

Коэффициент мощности:

$$
\cos\phi = \frac{I_{a1}}{I_1} = \frac{42.96}{49.83} = 0.86. \tag{2.87}
$$

Линейная нагрузка статора:

$$
A_1 = \frac{10 \cdot I_1 \cdot N_{\tilde{I}}}{a \cdot t_1} = \frac{10 \cdot 49.83 \cdot 10}{1 \cdot 13.7} = 363.7 \text{ A/cm.}
$$
 (2.88)

Плотность тока в обмотке статора:

$$
J_1 = \frac{I_1}{c \cdot S \cdot a_1} = \frac{49.83}{6 \cdot 1.767 \cdot 1} = 4.70 A / \text{mm}^2
$$
 (2.89)

Линейная нагрузка ротора:

$$
A_2 = A_1 \cdot I_{211} \cdot \left(1 + \tau_1\right) \cdot \sqrt{1 + \rho_1^2} \cdot \frac{k_{\hat{\mathbf{i}} \hat{\mathbf{a}} 1}}{I_1} = 297.2 \,\text{A/cm.}
$$
\n(2.90)

Ток в стержне короткозамкнутого ротора:

$$
I_{\tilde{n}\tilde{o}} = I_{211} \cdot 2 \cdot 3 \cdot \omega_1 \cdot k_{\tilde{n}\tilde{a}1} \cdot \left(1 + \tau_1\right) \cdot \frac{\sqrt{1 + \rho_1^2}}{z_2} = 357.5 \,\text{A}. \tag{2.91}
$$

Плотность тока в стержне короткозамкнутого ротора:

$$
J_{\tilde{n}\tilde{o}} = \frac{I_{\tilde{n}\tilde{o}}}{S_{\tilde{n}\tilde{o}}} = \frac{357.5}{219.7} = 1.63 A/mm^2.
$$
 (2.92)

Ток в короткозамыкающем кольце:

$$
I_{\hat{\mathbf{C}}\hat{\mathbf{C}}} = \frac{I_{\hat{\mathbf{D}}\hat{\mathbf{O}}}}{k_{\hat{\mathbf{C}}\hat{\mathbf{O}}2}} = \frac{357.5}{0.23} = 1554.3 \,\mathrm{A}.\tag{2.93}
$$

Электрические потери в обмотке статора:

$$
P_{\text{M1}} = 3 \cdot I_1^2 \cdot R_{11} = 3 \cdot 49.83^2 \cdot 0.235 = 1750.54 \text{ Br.}
$$
 (2.94)

Электрические потери в обмотке ротора:

$$
P_{M2} = 3 \cdot I_{211}^{2} \cdot r_{211} = 3 \cdot 42.9^{2} \cdot 0.199 = 1094.6 \,\text{Br}
$$

Суммарные потери в электродвигателе (Вт):

$$
P_{\Sigma} = P_{\text{M1}} + P_{\text{M2}} + P_{\text{c}\Sigma} + P_{\text{MX}\Sigma} + P_{\ddot{a}} = 1750.54 + 1094.6 + 567.6 + 374.81 + 241.94 = 4029.48
$$
 (2.95)

Подводимая мощность:

$$
P_1 = P_2 + P_\Sigma = 45000 + 4029.48 = 49029.48
$$
 Br. (2.96)

Коэффициент полезного действия

$$
\eta = \left(1 - \frac{P_{\Sigma}}{P_1}\right) \cdot 100 = \left(1 - \frac{4029.48}{45000}\right) \cdot 100 = 91.8\%.
$$
 (2.97)

Проверка. Подводимая мощность:

$$
P_1 = 3 \cdot I_{a1} \cdot U_1 = 48974.4 \text{ Br.}
$$
 (2.98)

Выходная мощность:

$$
P_2 = 3 \cdot I_1 \cdot U_1 \cdot \frac{\eta}{100} \cdot \cos \phi = 44952.0 \text{ Br.}
$$
 (2.98)

При повышении точности расчета (до 4-6 знаков после запятой) выходная мощность стремится к значению 45000Вт.

#### Рабочие характеристики  $2.9$

Расчет рабочих характеристик ведем аналитическим путем по формулам из предыдущего пункта, меняя мощность  $P_2$  в диапазоне от 0 до 58.8 кВт. Полученные графики смотрите в Приложении.

#### 2.10 Максимальный момент

Ток ротора, соответствующий максимальному моменту, при закры-тых овальных пазах:

$$
I_{M211} = \frac{U}{\sqrt{2(R_{11}^2 + (x_{norm} + 0.25 \cdot x_{nep})^2 + R_{11}(x_{norm} + 0.25 \cdot x_{nep})}}
$$
  

$$
\frac{1.24 \cdot 10^3 \cdot \delta \cdot a \cdot x_{nep} \cdot (R_{11} + 2(x_{norm} + 0.25 \cdot x_{nep}))}{2N_n \cdot [2(R_{11}^2 + (x_{norm} + 0.25 \cdot x_{nep})^2 + R_{11}(x_{norm} + 0.25 \cdot x_{nep})]} = 156.91A.
$$
 (2.98)

Полное сопротивление схемы замещения:

 $\mathbf{r}$ 

$$
OM. z_M = \frac{U}{I_{M211}} = \frac{380}{156.91} = 2.42
$$
 (2.99)

$$
z_{\infty} = \frac{\sqrt{R_{11}^2 + 2z_M^2}}{2} - \frac{R_{11}^2}{2} = \frac{\sqrt{0.235^2 + 2 \cdot 2.42^2}}{2} - \frac{0.235^2}{2} = 1.69 \text{ } \text{OM. (2.100)}
$$

сопротивление при бесконечном скольжении.

Эквивалентное сопротивление схемы замещения при максимальном моменте:

$$
R_{\rm M} = z_{\rm oo} + R_{11} = 1.69 + 0.235 = 1.925 \text{ Om}.
$$
 (2.101)

Кратность максимального момента:

$$
\frac{M_{\text{max}}}{M_{\text{H}}} = \frac{3 \cdot U^2 \cdot (1 - s_{\text{H}})}{2 \cdot R_{\text{M}} \cdot P_2} = \frac{3 \cdot 380^2 (1 - 0.023)}{2 \cdot 1.925 \cdot 45000} = 2.4
$$
\n(2.102)

Критическое скольжение:

 $\overline{a}$ 

$$
s_{\mathbf{M}} = \frac{r_{211}}{z_{\mathbf{O}0}} = \frac{0.199}{1.69} = 0.12.
$$

#### 2.11 Начальный пусковой момент и пусковые токи

Рассчитаем параметры схемы замещения двигателя при пуске, с учетом влияния вытеснения тока и насыщения магнитной цепи.

Высота стержня клетки ротора:

$$
h_{cm} = h_{n2} - h_2 - h_{u2} = 56 - 0.3 - 0.7 = 55.0 \text{ nm}.
$$
 (2.103)

Приведенная высота стержня ротора:

$$
\xi = 0.055 \cdot h_{cm} \cdot \sqrt{\frac{s}{m_T}} = 0.055 \cdot 55.0 \cdot \sqrt{\frac{1}{1.38}} = 2.58. \tag{2.104}
$$

По графику на рисунке 9-23 [1] определяем коэффициент  $\varphi = 1.6$ . Расчетная глубина проникновения тока в стержень:

$$
h_p = \frac{h_{cm}}{1+\varphi} = \frac{55.0}{1+1.6} = 21.15 \text{mm}.
$$
 (2.105)

Ширина стержня на расчетной глубине проникновения тока:

$$
b_p = 2 \cdot r_1 - \frac{2 \cdot (r_1 - r_2)}{h_{12}} \cdot (h_p - r_1) = 2 \cdot 3 - \frac{2 \cdot (3 - 1)}{51} \cdot (21.15 - 3) = 4.58 \text{mm}.
$$
\n(2.106)

Площадь поперечного сечения стержня при расчетной глубине проникновения тока:

$$
S_p = \frac{\pi}{2} \cdot r_1^2 + \left(r_1 + \frac{b_p}{2}\right) \cdot \left(h_p - r_1\right) = \frac{\pi}{2} \cdot 3^2 + \left(3 + \frac{4.58}{2}\right) \cdot \left(21.15 - 3\right) = 110.2 \text{mm}.
$$
\n(2.106)

Коэффициент вытеснения тока:

$$
k_{\text{em}} = \frac{S_{\text{cm}}}{S_p} = \frac{219.7}{110.2} = 1.99. \tag{2.107}
$$

Активное сопротивление стержня клетки для пускового режима:

$$
r_{cmn} = r_{cm} \cdot k_{cm} = 0.000053 \cdot 1.99 = 0.00011 \, \text{O} \, \text{m}. \tag{2.108}
$$

Активное сопротивление обмоткиротора приведенное к обмотке статора:

$$
r_{2n1} = k_{np1} \cdot (r_{cmn} + r_{k1}) = 1803 \cdot (0.00011 + 0.000023) = 0.2320M.
$$

По графику на рисунке 9-23 [1] определяем коэффициент  $\psi = 0.54$ . Коэффициент проводимости рассеяния паза ротора при пуске:

$$
\lambda_{n2n} = 1.12 \cdot 10^3 \cdot \frac{h_2}{I_2} + \left[ \frac{h_{12} + 0.8 \cdot r_2}{6 \cdot r_1} \cdot \left( 1 - \frac{\pi \cdot r_1^2}{2 \cdot S_{cm}} \right)^2 + 0.66 - \frac{b_{u2}}{4 \cdot r_1} \right] \cdot \psi
$$
  
+ 0.3  
= 1.12 \cdot 10^3 \cdot \frac{0.3}{356} + \left[ \frac{51 + 0.8 \cdot 1}{6 \cdot 3} \cdot \left( 1 - \frac{\pi \cdot 3^2}{2 \cdot 219.7} \right)^2 + 0.66 - \frac{1.5}{4 \cdot 3} \right] \cdot 0.54 + 0.3 = 2.894 (2.109)

Коэффициент проводимости рассеяния обмотки ротора при пуске:

$$
\lambda_{2n} = \lambda_{n2n} + \lambda_{\partial 2} + \lambda_{\kappa n} = 2.894 + 1.13 + 0.796 = 4.82. \tag{2.110}
$$

Индуктивное сопротивление рассеяния двигателя, зависящее от насыщения:

$$
x_{nep} = x_{11} \cdot \frac{\lambda_{1nep}}{\lambda_1} + x_{211} \cdot \frac{\lambda_{2nep}}{\lambda_{2n}} = 0.561 \cdot \frac{0.95}{3.283} + 1.1284 \cdot \frac{2.07}{4.820} = 0.647 \, \text{O}.
$$

Активное сопротивление короткого замыкания при пуске

$$
r_{kn} = R_{11} + r_{2n1} \cdot m_T \cdot (1 + \tau_1)^2 \cdot (1 + \rho_1)^2 = 0.235 + 0.232 \cdot 1.38 \cdot (1 + 0.0265)^2 \cdot (1 + 0.0111)^2 = 0.580 \text{ O}.
$$

Рассчитаем пусковой ток и момент.

Ток ротора при пуске:

$$
I_{n211} = \frac{U_1}{\sqrt{r_{kn}^2 + (x_{norm} + 0.25 \cdot x_{nep})^2}} - \frac{1.24 \cdot 10^3 \cdot \delta \cdot a_1 \cdot x_{nep} \cdot (x_{norm} + 0.25 \cdot x_{nep})}{N_{n1} \cdot \left[r_{kn}^2 + (x_{norm} + 0.25 \cdot x_{nep})^2\right]} = \frac{380}{\sqrt{0.58^2 + (1.042 + 0.25 \cdot 0.647)^2}} - \frac{1.24 \cdot 10^3 \cdot 0.7 \cdot 1 \cdot 0.647 \cdot (1.042 + 0.25 \cdot 0.647)}{10 \cdot [0.58^2 + (1.042 + 0.25 \cdot 0.647)^2]} = 246.53 A.
$$
\n
$$
(2.111)
$$

Полное сопротивление схемы замещения при пуске (с учетом эффекта вытеснения тока и насыщения путей потоков рассеяния):

$$
z_{\scriptscriptstyle Kn} = \frac{U_1}{I_{n211}} = \frac{380}{246.53} = 1.5410M. \tag{2.112}
$$

Индуктивное сопротивление схемы замещения при пуске:

$$
x_{\kappa n} = \sqrt{z_{\kappa n}^2 - r_{\kappa n}^2} = \sqrt{1.541^2 - 0.58^2} = 1.4280m.
$$
\n(2.113)

Активная составляющая тока статора при пуске:

$$
I_{na1} = I_{ca1} + I_{n211} \cdot \left( \frac{r_{kn}}{z_{kn}} \cdot \frac{1 - \rho_1^2}{1 + \rho_1^2} + \frac{x_{kn}}{z_{kn}} \cdot \frac{2 \cdot \rho_1}{1 + \rho_1^2} \right) =
$$
  
=  $I_{ca1} + 246.53 \cdot \left( \frac{0.580}{1.541} \cdot \frac{1 - 0.0111^2}{1 + 0.0111^2} + \frac{1.428}{1.541} \cdot \frac{2 \cdot 0.0111}{1 + 0.0111^2} \right) = 98.5 A.$  (2.114)

Реактивная составляющая тока статора при пуске:

$$
I_{np1} = I_{cp} + I_{n211} \cdot \left(\frac{x_{kn}}{z_{kn}} \cdot \frac{1 - \rho_1^2}{1 + \rho_1^2} - \frac{r_{kn}}{z_{kn}} \cdot \frac{2 \cdot \rho_1}{1 + \rho_1^2}\right) =
$$
  
=  $I_{cp} + 246.53 \cdot \left(\frac{1.428}{1.541} \cdot \frac{1 - 0.0111^2}{1 + 0.0111^2} - \frac{0.580}{1.541} \cdot \frac{2 \cdot 0.0111}{1 + 0.0111^2}\right) = 244.3 \text{ A.}$  (2.115)

Фазный ток статора при пуске:

$$
I_{n1} = \sqrt{I_{na1}^2 + I_{na1}^2} = \sqrt{98.5^2 + 244.3^2} = 263.4 A.
$$
 (2.116)

Кратность начального пускового тока:

$$
\frac{I_{n1}}{I_1} = \frac{263.4}{49.83} = 5.3.
$$
 (2.117)

Активное сопротивление ротора при пуске, приведенное к статору, при расчетной рабочей температуре и Г-образной схеме замещения:

$$
r_{2n11} = \mathbb{Z}_{2n1} \cdot m_T \cdot (1 + \tau_1)^2 \cdot (1 + \rho_1)^2 = \\ = 0.232 \cdot 1.38 \cdot (1 + 0.0265)^2 \cdot (1 + 0.0111)^2 = 0.345 \text{ } \text{O}.
$$

Кратность начального пускового момента:

$$
\frac{M_n}{M_n} = 3 \cdot I_{n211}^2 \cdot r_{2n11} \cdot \frac{1 - s_H}{P_2} = 3 \cdot 246.53^2 \cdot 0.345 \cdot \frac{1 - 0.023}{45000} = 1.4. \tag{2.118}
$$

#### 2.12 Расчет механической характеристики двигателя и зависимости пускового тока от скольжения

Расчет механической характеристики в диапазоне скольжений от 0 до критического производим по формуле Клосса. Имея значения максимального и пускового моментов и значение момента при s=0.5, можно достаточно точно построить механическую характеристику в диапазоне скольжений от 0 до 1.

Для того, чтобы определить значение момента при s=0.5 построим круговую диаграмму двигателя для данного скольжения, учитывая соответствующее уменьшение индуктивных сопротивлений (в отличии от номинального режима) и увеличения сопротивления г<sub>211</sub>. Построение диаграммы ведем по методу, изложенному в параграфе 14-12 [2].

Масштаб по току принимаем: Ст=1.5 А/мм;

Тогда масштаб мощности:

$$
C_M = 3 \cdot U \cdot C_T \cdot 10^{-3} = 3 \cdot 380 \cdot 1.5 \cdot 0.001 = 1.71 \frac{\kappa Bm}{\mu M}.
$$
 (2.119)

Диаметр рабочего круга:

$$
D_a = \frac{U}{c_T x_K} = \frac{380}{1.5 \cdot 1.46} = 173.5 \text{mm}.
$$
 (2.120)

Расстояния GH, GF, GE соответственно:  $200 \cdot \rho$ 1=2.22<sub>MM</sub>  $100r_{11}/x_k=23.5/1.46=16.1$  MM  $100r_{\text{K}}/x_k = 0.58/1.46=39.7$ MM

Проводим через точкуО и Е, О и А линии механических мощностей и электромагнитных моментов, соответственно.

Отношение моментов будет равно отношению KK1/LL1. Отношение токов: O<sub>1</sub>K/O<sub>1</sub>L.

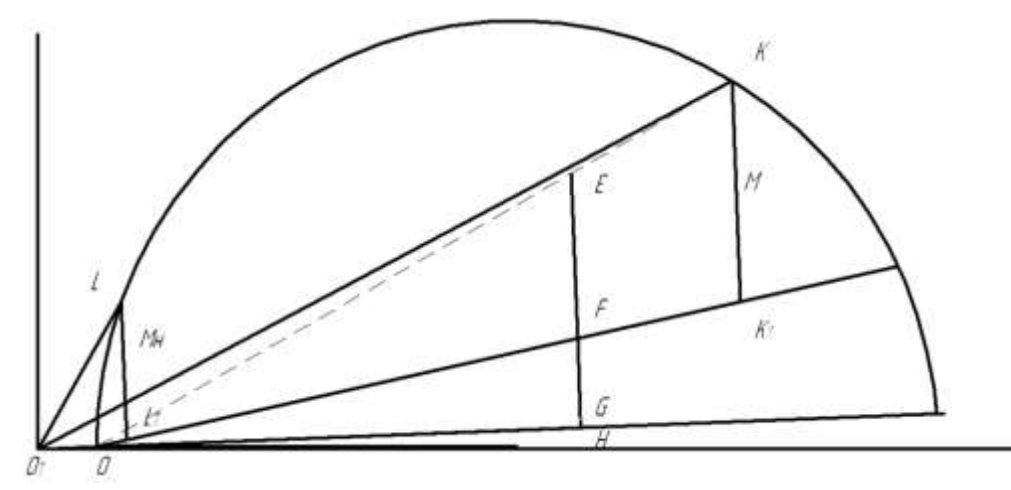

Рисунок 2.5 - Круговая диаграмма двигателя при s=0.5

Таким образом, кратность моментов равна 1.6. Кривую тока строим по 4 точкам:  $s=0$ :  $I_{xo}/I_1=0.36$ ;  $s=0.023$ :  $VI_1=1.0$ ; s=0.5:  $VI_1$ =4.7 (по круговой диаграмме);  $s=1.0$ :  $I_{xp}/I_1=5.3$ ;

Графики механической характеристики двигателя и зависимости тока от скольжения приведены в Приложении.

#### 2.13 Тепловой и вентиляционный расчеты

Проектируемый двигатель имеет изоляцию класса F. Тепловой расчет проводят для наиболее неблагоприятных условий работы - температуру обмоток принимаем 140 градусов. Соответственно коэффициент m<sub>T</sub>=1.48.

Потери в обмотке статора при максимальной температуре:

$$
P_{M11} = 3 \cdot I_1^2 \cdot 1.48 \cdot R_{11} = 3 \cdot 49.83^2 \cdot 1.48 \cdot 0.235 = 2591 \, \text{Bm.}
$$
\n(2.121)

Условная внутренняя поверхность охлаждения активной части статора:

$$
S_{n111} = \pi \cdot D_1 \cdot l_1 = \pi \cdot 313.8 \cdot 175 = 1.725 \cdot 10^5 \text{nm}^2. \tag{2.122}
$$

Условный периметр поперечного трапецеидального сечения полузакрытого паза:

$$
\Pi_1 = 2 \cdot h_{n1} + b_1 + b_2 = 2 \cdot 32.7 + 9.7 + 7 = 82.10 \text{ nm.}
$$
 (2.123)

Условная поверхность охлаждения пазов:

$$
S_{un1} = z_1 \cdot \Pi_1 \cdot l_1 = 173 \cdot 82.10 \cdot 175 = 1.0345 \cdot 10^6 \mu m^2. \tag{2.124}
$$

Условная поверхность охлаждения лобовых частей:

 $S_{n1} = 4 \cdot \pi \cdot D_1 \cdot l_{61} = 4 \cdot \pi \cdot 313.8 \cdot 96.5 = 3.8053 \cdot 10^5 M^2$ .  $(2.125)$ 

Число ребер на станине 36, высота ребра 30мм. Условная поверхность охлаждения двигателя:

$$
S_{\text{maup}} = (\pi \cdot D_{H1} + 8 \cdot n_p \cdot h_{pe\delta}) \cdot (l_1 + 2 \cdot l_{\text{B}})
$$
  
= (\pi \cdot D\_{H1} + 8 \cdot 36 \cdot 30) \times \times (175 + 2 \cdot 96.5) = 3.6882 \cdot 10^6 \text{mm}^2.

Удельный тепловой поток от потерь в активной части обмотки и от потерь в стали, отнесенных к внутренней поверхности охлаждения активной части статора:

$$
p_{n1} = \frac{0.19 \cdot \left(\frac{P_{M11} \cdot 2 \cdot l_1}{l_{cp1}} + P_{c\Sigma}\right)}{S_{n111}} = \frac{0.19 \cdot \left(\frac{2591 \cdot 2 \cdot 175}{858} + 567.6\right)}{1.725 \cdot 10^5} = \frac{0.0018 \, Bm}{\,mu\lambda^2}.\tag{2.126}
$$

Удельный тепловой поток от потерь в активной части обмотки, отнесенных к внутренней поверхности охлаждения пазов:

$$
p_{un1} = \frac{P_{M11} \cdot 2 \cdot \frac{l_1}{l_{cp1}}}{S_{un1}} = \frac{2591 \cdot 2 \cdot \frac{175}{858}}{1.0345 \cdot 10^6} = \frac{0.001 \, Bm}{mu^2}.
$$
 (2.127)

Удельный тепловой поток от потерь в лобовых частях обмотки, отнесенных к внутренней поверхности охлаждения пазов:

$$
p_{n1} = \frac{P_{M11} \cdot 2 \cdot \frac{l_{n1}}{l_{cp1}}}{S_{n1}} = \frac{2591 \cdot 2 \cdot \frac{254}{858}}{3.8053 \cdot 10^5} = 0.004 \, Bm / \, M^2. \tag{2.128}
$$

Окружная скорость ротора:

$$
v_2 = \frac{\pi \cdot D_{H2} \cdot n_1}{60000} = \frac{\pi \cdot 312.4 \cdot 1000}{60000} = \frac{16.4 \, \text{m}}{c}.
$$
 (2.129)

Превышение температуры внутренней поверхности активной части статора над температурой воздуха внутри машины:

$$
\Delta t_{n1} = \frac{P_{n1}}{\alpha_1} = \frac{0.0018}{12 \cdot 10^{-5}} = 14.9 \, \text{°C}.\tag{2.130}
$$

Перепад температуры в изоляции паза и катушек из круглых проводов:

$$
\Delta t_{un1} = P_{un1} \cdot \left( \frac{b_{u1}}{16 \cdot 10^{-5}} + \frac{b_1 + b_2}{16 \cdot 125 \cdot 10^{-5}} \right) = 0.001 \cdot \left( \frac{0.4}{16 \cdot 10^{-5}} + \frac{9.7 + 7}{16 \cdot 125 \cdot 10^{-5}} \right) = 3.4 \,^{\circ}\text{C}.\tag{2.131}
$$

Превышение температуры наружной поверхности лобовых частей обмотки над температурой воздуха внутри двигателя:

$$
\Delta t_{n1} = \frac{P_{n1}}{12 \cdot 10^{-5}} = \frac{0.004}{12 \cdot 10^{-5}} = 33.6 \, \text{°C}.
$$
 (2.132)

Перепад температуры в изоляции лобовых частей катушек из круглых проводов:

$$
\Delta t_{u\bar{u}1} = P_{\bar{u}1} \cdot \left(\frac{h_{\bar{u}1}}{12 \cdot 125 \cdot 10^{-5}}\right) = 0.004 \cdot \left(\frac{32.7}{12 \cdot 125 \cdot 10^{-5}}\right) = 8.8 \text{°C}.
$$
 (2.133)

Среднее превышение температуры обмотки над температурой воздуха внутри двигателя:

$$
\Delta t_{11} = (\Delta t_{n1} + \Delta t_{un1}) \cdot \frac{2 \cdot l_1}{l_{cp1}} + (\Delta t_{n1} + \Delta t_{un1}) \cdot \frac{2 \cdot l_1}{l_{cp1}} = (14.9094 + 3.4075) \cdot 2 \cdot \frac{254}{858} + (33.5948 + 8.7884) \cdot 2 \cdot \frac{254}{858} = 24.8 \text{°C}.
$$
 (2.134)

Потери в обмотке ротора, при максимальной допускаемой температуре:

$$
P_{M12} = 3 \cdot I_{211}^2 \cdot 1.48 \cdot r_{211} = 3 \cdot 42.88^2 \cdot 1.48 \cdot 0.1984 = 1620 \, \text{Bm.} \tag{2.135}
$$

Потери в двигателе со степенью защиты IP44, передаваемые воздуху внутри двигателя:

$$
P_{1\Sigma} = 0.19 \cdot \left( P_{M11} \cdot \frac{2 \cdot l_1}{l_{cp1}} + P_{c\Sigma} \right) + P_{M11} \cdot \frac{2 \cdot l_1}{l_{cp1}} + P_{M12} + 0.1 \cdot P_{MX\Sigma} + P_{\partial} = 0.19 \times \times \left( 2591 \cdot 2 \cdot \frac{254}{858} + 567.6 \right) + 2591 \cdot 2 \cdot \frac{254}{858} + 1620 + 0.1 \cdot 374.81 + 241.94 = 3265.0 \, \text{Bm.}
$$
 (2.136)

Среднее превышение температуры воздуха внутри двигателя над температурой наружного воздуха:

$$
\Delta t_e = \frac{P_{1\Sigma}}{S_{\text{Mauap}} \cdot \alpha_2} = \frac{3265.01}{3.6882 \cdot 10^6 \cdot 2.4 \cdot 10^{-5}} = 36.9 \text{°C}.
$$
 (2.137)

Среднее превышение температуры обмотки над температурой наружного воздуха:

$$
\Delta t_1 = \Delta t_{11} + \Delta t_s = 24.76 + 36.89 = 61.65^{\circ} \text{C}.
$$
 (2.138)

Вентиляционный расчет двигателя. Наружный диаметр корпуса машины:

$$
D_{\kappa opn} = 2(h - 10) = 480 \text{mm}.
$$
 (2.139)

#### **2.14 Масса двигателя и динамический момент инерции ротора**

Масса изолированных проводов обмотки статора:

$$
m_{M1} = \left[ 7.55 + 1.35 \cdot \left( \frac{d_1}{d_1} \right)^2 \right] \cdot \frac{N_{n1}}{2} \cdot l_{cp1} \cdot z_1 \cdot c \cdot 1.767 \cdot 10^{-6} = \left[ 7.55 + 1.35 \times \left( \frac{1.585}{1.50} \right)^2 \right] \times \frac{10}{2} \times 858 \cdot 72 \cdot 6 \cdot 1.767 \cdot 10^{-6} = 29.66 \text{ kg.}
$$
 (2.140)

Масса алюминия короткозамкнутого ротора с литой клеткой (число лопаток на роторе N=14, ширина лопатки средняя  $b_n=5$ мм, длина лопатки  $l_{\pi}$ =70мм, высота h<sub> $\pi$ </sub>=56мм):

$$
m_{al2} = 2.7 \cdot \left[z_2 \cdot S_{cm} \cdot l_2 + 2 \cdot \pi \cdot D_{\text{kucp}} \cdot S_{\text{kz}} + 1.1 \cdot N_{\text{s}} \cdot (l_{\text{s}} - l_{\text{kz}}) \cdot h_{\text{s}} \cdot b_{\text{s}}\right] \cdot 10^{-6} = 2.7[82 \cdot 219.7 \cdot 175 + 2 \cdot \pi \cdot 245.76 \cdot 1050.9 + 1.1 \cdot 14 \cdot (70 - 15.8) \cdot 56 \cdot 5\right] \times \times 10^{-6} = 13.53 \text{ kz}. \tag{2.141}
$$

Масса стали сердечников статора и ротора:

$$
m_{c\Sigma} = 7.8 \cdot l_1 \cdot k_c \cdot \left[ 0.79 \cdot (D_{H1}^2 - D_2^2) - z_1 \cdot S_{n1} - z_2 \cdot S_{n2} - \frac{\pi \cdot d_{k2}^2}{4} \cdot n_{k2} \right] \cdot 10^{-6} = 7.8 \cdot 175 \cdot 0.97 \left[ 0.79 \cdot (440^2 - 101.2^2) - 72 \cdot 258.43 - 82 \cdot 219.7 - \frac{\pi \cdot 30^2}{4} \cdot 10 \right] \cdot 10^{-6} = 133.94 \text{ kz.}
$$
 (2.142)

Масса изоляции статора:

$$
m_{u1} = 1.35 \cdot (l_1 + 20) \cdot [2 \cdot h_{n1} + 3 \cdot 0.5(b_1 + b_2)] \cdot b_{u1} \cdot z_1 \cdot 10^{-6} =
$$
  
= 1.35 \cdot (175 + 20) \cdot [2 \cdot 32.7 + 3 \cdot 0.5(9.7 + 7)] \cdot 0.4 \cdot 72 \cdot 10^{-6} =  
0.686 *κ*<sub>2</sub>. (2.143)

Масса конструкционных материалов:

$$
m_{\kappa} = (0.6 \cdot D_{H1}^{2} \cdot l_{1} + 2.4 \cdot D_{H1}^{3})10^{-6} = (0.6 \cdot 440^{2} \cdot 175 + 2.4 \cdot 440^{3})10^{-6} = 223 \text{ kg.}
$$
 (2.144)

Масса двигателя:

$$
m_{\partial\theta} = m_{M1} + m_{al2} + m_{c2} + m_{u1} + m_{k} = 29.66 + 13.53 + 133.94 + 0.686 + 223 = 400 \text{ kg}.
$$
 (2.145)

Динамический момент инерции:

$$
J_{u\partial} = 0.6 \cdot D_{H2}^4 \cdot l_2 \cdot 10^{-12} = 0.6 \cdot 312.4^4 \cdot 175 \cdot 10^{-12} = 1.00 \, \kappa \cdot \text{s}^2. \tag{2.146}
$$

## 2.15 Расчет надежности обмотки статора

Пусть вероятность наличия хотя бы одного дефекта изоляции провода длиной 100мм после укладки: q1=0.2, коэффициент характеризующий качество пропитки:  $k_{np}$ =0.5, тогда дефектность витковой изоляции до начала эксплуатации электродвигателя:

$$
\lambda_0 = -\ln(1 - q_1) \cdot \frac{k_{np}}{l_{\text{opp}}} = -\ln(1 - 0.2) \cdot \frac{0.5}{100} = 0.0011 \, \text{mm}^{-1}.
$$
\n(2.147)

Вероятность плотного касания соседних витков:

$$
q = 0.93 \cdot \sqrt{k_n} = 0.93 \cdot \sqrt{0.73} = 0.79. \tag{2.148}
$$

Количество проводников, находящихся в наружном слое секции:

$$
N_{\text{Hap}} = \frac{(b_1 + b_2 + h_{n1}) \cdot q}{1.585} = \frac{(9.7 + 7 + 32.7) \cdot 0.79}{1.585} = 25. \tag{2.149}
$$

во внутреннем слое:

$$
N_c = \frac{N_{n1} \cdot c}{2} = \frac{10 \cdot 6}{2} = 30. \tag{2.150}
$$

$$
N_{\rm sn} = N_c - N_{\rm \rm \scriptscriptstyle Hap} = 30 - 25 = 5. \tag{2.151}
$$

Доля пар соседних элементарных витков, принадлежащих к одному эффективному:

$$
P_n = \left[1 - \left(1 - \frac{c-1}{N_c}\right)^3\right] \cdot \frac{N_c}{2 \cdot N_c - c} = \left[1 - \left(1 - \frac{6-1}{30}\right)^3\right] \cdot \frac{30}{2 \cdot 30 - 6} = 0.234.
$$

 $\mathcal C$ 

Общая длина пар соседних витков в обмотке:

$$
L_1 = (1 - P_n) \cdot (N_{map} + 1.5 \cdot N_{en} - 1.5) \cdot 2 \cdot l_{cp1} \cdot z_1
$$
  
= (1 - 0.234) \cdot (25 + 1.5 \cdot 5 - 1.5) \cdot 2 \cdot 858 \cdot 72 = 2.93 \cdot 10^6 \text{ nm}.

Количество последовательно соединенных секций в фазе:

$$
n_c = z_1 \cdot \frac{2}{c} = 72 \cdot \frac{2}{6} = 24. \tag{2.152}
$$

Среднее значение фазных коммутационных перенапряжений:

$$
U_{c1} = \frac{1.5}{n_c} = \frac{1.5}{24} = 0.0625 \kappa B. \tag{2.153}
$$

Среднее квадратичное отклонение величины коммутационных фазных перенапряжений:

$$
\sigma_{Uc} = \frac{0.3}{n_c} = \frac{0.3}{24} = 0.0125. \tag{2.154}
$$

Номинальное фазное напряжение, приходящееся на секцию:

$$
U_c = \sqrt{2} \cdot U_1 \cdot \frac{10^{-3}}{n_c} = \sqrt{2} \cdot 380 \cdot \frac{10^{-3}}{24} = 0.0224 \kappa B. \tag{2.155}
$$

Вероятность отказа витковой изоляции при воздействии одного импульса перенапряжения и при условии, что на касающихся витках имеются совпадающие дефекты:

$$
q_{z} = \frac{3 \cdot (7 \cdot 10^{-3} \cdot U_{c} + 0.154 \cdot 10^{-3} \cdot U_{c1})}{0.085} \cdot 2 \cdot 10^{-5} = \frac{3 \cdot (7 \cdot 10^{-3} \cdot 0.0224 + 0.154 \cdot 10^{-3} \cdot 0.0625)}{0.085} \cdot (2.156)
$$

Скорость роста дефектности витковой изоляции для класса F:

$$
H_e = 0.1 \cdot 10^{-6} \cdot e^{0.0014 \cdot 8 + 0.06 \cdot (140 - 155 + 0.5 \cdot 0.06 \cdot 0.3^2)} = 4.1122 \cdot 10^{-8}.
$$

Вероятность возникновения короткого замыкания витковой изоляции на длине касающихся витков в течение 20000 часов:

 $P_{\kappa 3} = 2 \cdot 0.11^2 \cdot q \cdot q_z \cdot 8 \cdot \left[ \lambda_0^2 \cdot 20 \cdot 10^3 + \lambda_0 \cdot H_\epsilon \cdot (20 \cdot 10^3)^2 + \frac{H_\epsilon^2}{3} \cdot \right]$  $(20 \cdot 10^3)^3$  = 2 · 0.11<sup>2</sup> · 0.79 · 1.174 · 10<sup>-7</sup> · 8 ·  $\left[0.0011^2 \cdot 20 \cdot 10^3 + \right]$  $0.0011 \cdot 4.1122 \cdot 10^{-8} \times (20 \cdot 10^3)^2 + \frac{(4.1122 \cdot 10^{-8})^2}{3} \cdot (20 \cdot 10^3)^3 = 0.855$  $10^{-9}$ .

Вероятность отказа межвитковой изоляции в течение 20000 часов:

$$
Q_{M3} = 1 - (1 - P_{\kappa 3})^{\frac{L_1}{0.11}} = 1 - (1 - 0.855 \cdot 10^{-9})^{\frac{2.93 \cdot 10^6}{0.11}} = 0.023. (2.157)
$$

Вероятность безотказной работы межвитковой изоляции в течение 20000 часов:

$$
P_{MB} = 1 - Q_{M3} = 1 - 0.023 = 0.977. \tag{2.158}
$$

Вероятность безотказной работы обмотки статора за 20000 часов:

$$
P_{o6} = P_{MB} \cdot 0.995 = 0.977 \cdot 0.995 = 0.972. \tag{2.159}
$$

В нашем случае имеем 0.972 при времени работы 20000 часов.

# 2.16 Механический расчет вала и подбор подшипников качения

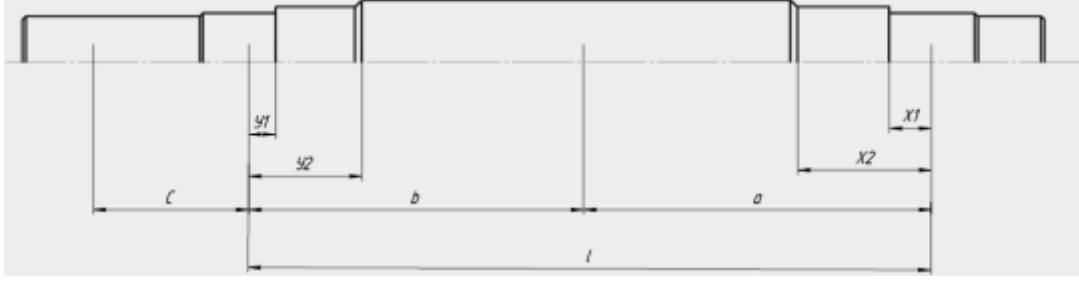

Рисунок 2.6 - Эскиз вала ротора

|          | 1 av.imia          |       | 2 -JAVI UN DAJIA D.                                 |                                             |                                                               |        |                       |                       |
|----------|--------------------|-------|-----------------------------------------------------|---------------------------------------------|---------------------------------------------------------------|--------|-----------------------|-----------------------|
| $d$ , MM | $J, MM^4$          | V, MM | $\vert \mathbf{y}^3, \mathbf{M} \mathbf{M}^3 \vert$ | $y^3$ <sub>i</sub> - $y^3$ <sub>i-1</sub> , | $y^3$ <sub>i</sub> -y <sup>3</sup> <sub>i-1</sub> /   $y^2$ , |        | $y^2 - y^2$           | $Y^2_i - y^2_i$       |
|          |                    |       |                                                     | MM <sup>3</sup>                             | $J, MM^{-1}$                                                  | $MM^2$ | $1$ , MM <sup>2</sup> | $1/J, \text{MM}^{-2}$ |
| 80       | $2.01x10^6$        | 13    | 2197                                                | 2197                                        | 0.0011                                                        | 169    | 169                   | 0.0001                |
| 90       | $3.22 \times 10^6$ | 81.1  | 533411                                              | 531214                                      | 0.1649                                                        | 6577   | 6308                  | 0.002                 |
| 101.2    | $5.15x10^6$        | 250.5 | 15718937                                            | 15182526                                    | 2.9494                                                        | 62750  | 56173                 | 0.0109                |

 $Ta\overline{b}$  $\overline{n}$  $\overline{n}$   $\overline{n}$   $\overline{n$ 

Из таблицы (суммы бого и 9ого столбцов):  $S_b = 3.1155$  $S_0 = 0.013$ 

| $d$ , MM | $J, MM^4$          | X, MM | $x^3$ , MM <sup>3</sup> | $X^3 - X^3 - 1$ , MM <sup>3</sup> | $X^3 - X^3 - 1$<br>$MM^{-1}$ |  |
|----------|--------------------|-------|-------------------------|-----------------------------------|------------------------------|--|
| 80       | $2.01x10^6$        | 13    | 2197                    | 2197                              | 0.0011                       |  |
| 90       | $3.22 \times 10^6$ | 91.1  | 756058                  | 753861                            | 0.2341                       |  |
| 101.2    | $5.15x10^{6}$      | 260.5 | 17677595                | 16921537                          | 3.2866                       |  |

Таблина - Участок вала а:

Сумма бого столбца таблицы 2:  $S_a = 3.5218$ Размеры участков:

$$
l = 511 \text{mm};
$$
  
\n
$$
a = 260.5 \text{mm};
$$
  
\n
$$
b = 250.5 \text{mm};
$$
  
\n
$$
c = 124.5 \text{mm}.
$$

Прогиб вала посередине сердечника под воздействием силы тяжести:

$$
G_2 = D_{H2}^2 \cdot l_2 \cdot 10^{-6} = 440^2 \cdot 175 \cdot 10^{-6} = 1093 \, H. \tag{2.160}
$$

Прогиб:

$$
f_T = \frac{G_2}{3 \cdot 2.06 \cdot 10^{11} \cdot l^2} \cdot (a^2 \cdot S_b + b^2 \cdot S_a) \cdot 10^6 = \frac{1093}{3 \cdot 2.06 \cdot 10^{11} \cdot 511^2} \cdot (260.5^2 \cdot 3.1155 + 250.5^2 \times 3.5218) \cdot 10^6 = 0.0029 \text{ nm.}
$$
 (2.161)

Номинальный момент двигателя:

$$
M_H = 436 H \cdot M.
$$

Поперечная сила передачи (муфта МУВП1-75):

$$
P_{II} = \frac{0.3 \cdot M_H \cdot 1000}{95} = \frac{0.3 \cdot 436 \cdot 1000}{95} = 1376.84 \text{ H.}
$$
 (2.162)

Прогиб вала посередине сердечника от поперечной силы передачи:

$$
f_{\Pi} = \frac{P_{\Pi} \cdot c}{3 \cdot 2.06 \cdot 10^{11} \cdot l^2} \cdot [(1.5 \cdot l \cdot S_0 - S_b) \cdot a + b \cdot S_a] \cdot 10^6
$$
  
= 
$$
\frac{1376.84 \cdot 6}{3 \cdot 2.06 \cdot 10^{11} \cdot 511^2} \times
$$
  
\times [(1.5 \cdot 511 \cdot 0.013 - 3.1155) \cdot 260.5 + 250.5 \cdot 3.5218] \cdot 10^6  
= 0.0028 *MM*.

Начальный расчетный эксцентриситет:

$$
e = \delta \cdot 0.1 + f_T + f_{II} = 0.7 \cdot 0.1 + 0.0029 + 0.0028 = 0.0785
$$
 *MM.* (2.163)

Сила одностороннего магнитного притяжения:

$$
P_M = 0.15 \cdot D_{H2} \cdot l_2 \cdot \frac{e}{\delta} = 0.15 \cdot 440 \cdot 175 \cdot \frac{0.0785}{0.7} = 887.43 \, H. \tag{2.164}
$$

Дополнительный прогиб вала от силы магнитного притяжения:

$$
f_0 = \frac{f_T \cdot P_M}{G_2} = \frac{0.0029 \cdot 887.4245}{1093} = 0.0024 \text{ mm.}
$$
 (2.165)

Установившийся прогиб вала от силы магнитного притяжения:

$$
f_M = \frac{f_0}{1 - \frac{f_0}{e}} = \frac{0.0024}{1 - \frac{0.0024}{0.0785}} = 0.0025 \text{ mm.}
$$
 (2.166)

Результирующий прогиб вала:

$$
f = f_T + f_{II} + f_M = 0.0029 + 0.0028 + 0.0025 = 0.0082 \text{ nm} \qquad (2.167)
$$

составляет менее 10% от зазора.

С учетом влияния силы тяжести соединительного устройства первая критическая частота вращения вала:

 = 37*кг*-масса муфты;  $P = 9.81 \cdot G = 9.81 \cdot 37 = 362.97 H$ - сила тяжести муфты.

$$
n_{\kappa p} = 950 \cdot \sqrt{\frac{1 - \frac{f_0}{e}}{f_T + \frac{f_{IT}P}{2 \cdot P_{II}}} = 950 \cdot \sqrt{\frac{1 - \frac{0.0024}{0.0785}}{0.0029 + \frac{0.0028 \cdot 362.97}{2 \cdot 1376.84}}} = \frac{16274 \cdot 66}{\frac{0.0028 \cdot 362.97}{2 \cdot 1376.84}}.
$$
\n(2.168)

Значительно превышает максимальную рабочую частоту вращения. Расчет вала на прочность.

При соединении муфтой расстояние от середины втулки муфты до первой ступени вала:

$$
z_1 = \frac{L}{2} + \frac{l_1}{2} = \frac{288}{2} + \frac{58}{2} = 173 \text{ nm}.
$$
 (2.169)

Момент кручения:

$$
M_K = 2 \cdot M_H = 2 \cdot 436 = 872 \, H. \tag{2.170}
$$

Изгибающий момент на выходной части вала:

$$
M_u = 2 \cdot (P_{II} + P) \cdot z_1 \cdot 10^{-3} = 2 \cdot (1376.84 + 362.97) \cdot 173 \cdot 10^{-3} = 602 \, \text{H}.
$$

Момент сопротивления при изгибе:

$$
W = 0.1 \cdot D_2^3 = 0.1 \cdot 101.2^3 = 1.0364 \cdot 10^5 \text{mm}^3 \tag{2.171}
$$

При совместном действии изгиба и кручения приведенное напряжение:

$$
\sigma = \frac{\sqrt{M_u^2 + M_K^2 \cdot 10^9}}{W} = \frac{\sqrt{602^2 + 872^2 \cdot 10^9}}{1.0364 \cdot 10^5} = 1.0224 \cdot 10^7 \, \text{Ra}.\tag{2.172}
$$

Полученное значение более чем на порядок отличается от критического (материал вала сталь 45, однако можно принять менее прочный материал, например сталь 30).

Подбор подшипников качения.

По рекомендациям данным в пособии «Проектирование серий электрических машин» Гурина Я.С., на выходном конце вала устанавливаем роликовый подшипник, на участке а – шариковый.

Наибольшая радиальная нагрузка на шариковый подшипник:

$$
R_a = (G_2 + P_M) \cdot \frac{b}{l} + P_{II} \cdot \frac{c}{l} = (1093 + 887.4) \cdot \frac{250.5}{511} + 1376.84 \cdot \frac{124.5}{511} = 1306.29 \, \text{H.}
$$
\n
$$
(2.173)
$$

Динамическая приведенная нагрузка:

$$
Q_a = 1.5 \cdot R_a = 1.5 \cdot 1306.288 = 1959.4 \, \text{H.} \tag{2.174}
$$

Необходимая динамическая грузоподъемность (принимаем расчетный срок службы подшипника 20000 часов):

$$
C_a = \frac{Q_a}{25.6} \cdot \sqrt[3]{20000 \cdot 1000} = \frac{1959.4321}{25.6} \cdot \sqrt[3]{20000 \cdot 1000} = 20776 \, H. (2.175)
$$

По приложению 14[2], с учетом повышения надежности, выбираем подшипник №216 со значением С=56000Н.

Аналогично выбираем роликовый подшипник: Наибольшая радиальная нагрузка на шариковый подшипник:

$$
R_b = (G_2 + P_M) \cdot \frac{a}{l} + P_{II} \cdot \frac{l+c}{l} = (1093 + 887.4) \cdot \frac{260.5}{511} + 1376.8 \cdot \frac{511 + 124.5}{511} = 2721.9H.
$$

Динамическая приведенная нагрузка:

$$
Q_b = 1.5 \cdot R_b = 1.5 \cdot 2721.886 = 4082.83 \, H. \tag{2.176}
$$

Необходимая динамическая грузоподъемность:

$$
C_b = \frac{Q_b}{18.5} \cdot (20000 \cdot 1000)^{0.3} = \frac{4082.829}{18.5} \cdot (20000 \cdot 1000)^{0.3} = 34205 \, \text{H}.
$$

По приложению 14[2], с учетом повышения надежности, выбираем подшипник №2216 со значением С=78000Н.

В подшипниковых узлах делаем устройства для замены консистентной смазки.

#### **3 Безопасность жизнедеятельности**

#### **3.1 Анализ пожарной опасность электродвигателей**

В большинстве асинхронных электродвигателей применяется короткозамкнутый ротор. Обмотка короткозамкнутого ротора выполняется в виде цилиндрической клетки из медных или алюминиевых стержней, которые без изоляции вставляются в пазы сердечника ротора.

Асинхронные электродвигатели выпускаются отечественной промышленностью в виде единых серий, охватывающих все необходимые мощности и частоты вращения.

В основном выпускаются двигатели для питания от сети с частотой 50 Гц. В результате перегрузки электрических машин, из-за засорения вентиляционных каналов системы охлаждения, а также при покрытии теплоизолирующим слоем волокон, пуха и пыли внутренней полости машин возникает их перегрев. В этих случаях машина перегревается равномерно. Кроме того, случается, что в электродвигателях перегреваются только обмотки статора или ротора.

Равномерный перегрев всей обмотки статора происходит, если электро двигатель перегружен или нарушен режим его охлаждения, обмотка статора соединена «треугольником», напряжение на зажимах двигателя ниже нормального, вследствие чего в двигателе при номинальной мощности возникают токи перегрузки.

Перегрев обмотки ротора (якоря) возникает при перегрузке двигателя и нарушении режима его охлаждения, в результате плохого контакта в пайках любых частей обмотки, при слабом контакте или искрении вщеточном аппарате.

Перегрев электрических машин может быть вызван их работой на двух фазах, что является наиболее частой причиной выхода из строя трехфазных асинхронных двигателе й.

Потеря одной фазы возможна из-за обрыва проводников, нарушения плотности контактов, повреждения аппаратов (поломки, нарушения регулировки, подгорания контактов в магнитном пускателе), но чаще вследствие перегорания одной из плавких вставок в предохранителях. Установлено, что общее количество электродвигателей, вышедших из строя в результате работы на двух фазах, составляет 3545 % общего числа повреждений электродвигателей на предприятиях.

Перегрев обмоток электрических машин может вызвать воспламенение изоляции проводов, что нередко приводит к пожару, особенно в тех случаях, когда вблизи электрических машин имеются горючие материалы или на их поверхности находятся отложения волокон и пыли.

Распространенной причиной возникновения пожаров является пробой изоляции обмоток на корпус электрических машин. В процессе эксплуатации электрических машин производственная пыль, попадая на обмотку, может образовывать проводящие мостики, которые вызывают перекрытие или пробой изоляции на корпус. Длительный перегрев электрических машин или работа в условиях повышенных температур окружающей среды делает изоляцию обмоток хрупкой и гигроскопичной,«то также может привести к КЗ и пробою на корпус машины.

Большие переходные сопротивления у электрических машин наиболее часто возникают в распре делительных коробках иместах соединения подводящих проводов с выводными концами статорной обмотки (у асинхронных двигателей). Многие асинхронные электродвигатели не имеют зажимов на корпусе для подключения проводов. Поэтому провода соединяются с концами статорной обмотки обычной скруткой, опрессованием или с помощью болтов.

При эксплуатации электрических машин под действием вибрации, резких колебаний и толчков плотность контактов нарушается. В местах соединения проводов образуются большие переходные сопротивления, вызывающие местные нагревы, которые могут привести к воспламенению изоляции и пожарам.

Переходные сопротивления у электродвигателей нередко вызывают сильные нагревы зажимов на коробке. При длительных нагрева х изоляционный материал около зажимов прогорает, вследствие чего при смещении зажимов происходят КЗ, которые также могут быть причиной пожаров и загораний.

Особую пожарную опасность представляют искрение щеток и пригоранием контактных колец у электрических машин, так как образующиеся искры могут вызвать загорание горючих материалов. Искрение щеток и пригорание контактных колец происходят по следующим причина м: поставлены щетки других марок по сравнению с указанными в паспорте; щетки плохо притерты или слабо прижаты к контактным кольцам; щетки не могут свободно двигаться в обойме щеткодержателя, что ухудшает контакт между контактными кольцами и щетками контактные кольца имеют неровную поверхность и поэтому вибрируют; контактные кольца и щетки загрязнены или замаслены.

В машинах постоянного тока при не правильном выборе и расположении щеток, при больших нагрузках происходит усиление искрения. Воздух в зоне коллектор; ионизируется, что при определенных условиях ведет к появлению пламени круговой формы.

Причиной пожара может быть также перегрев подшипников электрических машин из за недостаточной их смазки, перекосов вала и т. п. Чаще всего это наблюдается при использовании в машинах подшипников скольжения. Перегрев подшипников может настолько увеличить силы трения, что ротор электрической машины остановится. При этом поступающая электрическая энергия в обмотках машин полностью пре вращается в теплоту, которая может стать источником воспламенения изоляции и других горючих материалов.

Выделяемая изолированными проводниками теплота вызывает повышение температуры. В случае значительных перегрузок проводников и особенно при протекании токов КЗ, температура изоляции возрастает настолько, что материал разлагается с выделением горючих паров и газов, что и бывает обычно причиной возгорания изоляции.

Значительную пожарную опасность представляют коммутационные аппараты открытого типа и открытые плавкие вставки, в которых при отключении тока, а также при перегорании плавкого предохранителя возникает опасное искрообразование. Поэтому, как правило, рубильники, предохранители и переключатели следует применять закрытого типа.

Учитывая пожарную опасность электроустановок, ПУЭ устанавливают ряд специальных требований к электрооборудованию при установке и монтаже.

В процессе эксплуатации электроустановок необходимо так же соблюдать ряд мер предусмотренных ПТЭ с учётом пожарной безопасности.

Система пожарной безопасности предусматривает следующие меры:

- удаление избыточного тепла, выделяемого двигателями;

максимально возможное применение негорючих и трудно горючих веществ и материалов;

- ограничение количества горючих веществ и их расположение;

- изоляцию горючей среды;
- предотвращение распространения огня за пределы очага;
- применение средств пожаротушения.

### **3.2 Расчетная часть**

При наблюдении в течение  $T = 8760$  ч за электрооборудование м одного из пожароопасных цехов были получены следующие исходные данные :

 $d_1 = 7340$  ч. средний интервал времени между появлениями обрыва фазы в рассматриваемой сети, питающей АД;

 $d_1 = 5,6 \cdot 10^{-5}$  ч. –среднее время срабатывания защиты при обрыве фазы АД;

 $d_2 = 15400$  ч. средний интервал времени между отказами системы автоматического отключения защитного коммутационного аппарата;

 $d_2 = 2160$  ч. интервал времени между проверками системы отключения защитного коммутационного аппарата;

 $d_3 = 520$  ч. средний интервал времени между появлениями горючей пожароопасной пыли на корпуса х АД;

 $d_3 = 180$  ч. интервал времени между проверками наличия горючего материала на корпуса х АД.

Определить вероятность пожаров в течение t = 8760 ч. при эксплуатации в цехе АД и сравнить полученный результат с нормируемой ГОСТ 12.1.004-91 величиной  $Q_0(8760)=1.10^{-6}$ .

Решение.

Используя исходные данные примера, находим  $\lambda_1$ ,  $\lambda_2$ ,  $\lambda_3$  и  $\mu_1$ ,  $\mu_2$ ,  $\mu_3$ .

Решение.

$$
\lambda_1 = \frac{1}{7340} = 1,36 \cdot 10^{-4} \frac{1}{4},\tag{3.1}
$$
\n
$$
\lambda_1 = \frac{10^5 \, 1}{5,6 \, 4},\quad\n\lambda_1 = \frac{1}{15400} = 6,49 \cdot 10^{-5} \frac{1}{4},\quad\n\mu_2 = \frac{1}{216 - 15400 \cdot (1 - e^{216/15400})} = 6,9 \cdot 10^3 \frac{1}{4}.\tag{3.2}
$$

$$
\lambda_3 = \frac{1}{520} = 1.92 \cdot 10^{-3} \frac{1}{\mathbf{v}'}
$$
\n(3.3)

$$
\lambda_1 = \frac{10^5 \, 1}{5.6 \, \text{y}},
$$
\n
$$
\lambda_3 = \frac{1}{15400} = 6.49 \cdot 10^{-5} \frac{1}{\text{y}},
$$
\n
$$
\mu_3 = \frac{1}{180 - 520 \cdot (1 - e^{180/520})} = 3.6 \cdot 10^{-2} \frac{1}{\text{y}}.
$$
\n(3.4)

Подставляя полученные данные в системы уравнений для нахождения среднего времени до первого пожара и дисперсии времени до первого пожара $\delta^2$ , определим среднее время до первого пожара и дисперсию времени  $\delta^2$ . Получили, что  $\tau_1 = \delta_1 = 1.56 \cdot 10^7$  ч. Тогда вероятность пожара в цехе от эксплуатации АД определяем оприближенной формуле:  $Q(8760)=5,619.10^{-4}$ .

Используя систему линейных дифференциальных уравнений, с помощью ЭВМ на ходим  $P_8(8760) = Q(8760)$ . Сравнение полученного результата с нормируемой величиной показало, что в данном случае пожарная цеха при эксплуатации не обеспечивается.

Определить вероятность пожаров в течение t = 8760 ч. при эксплуатации в цехе АД и сравнить полученный результат с нормируемой ГОСТ 12.1.004-91 величиной  $Q_0(8760)=1.10^{-6}$ .

#### 3.3 Расчет количества модуля порошкового пожаротушения

Длятушения электрооборудования принимается порошковое пожаротушение-способ тушения пожара с помощью огнетушащего вещества в виде мелкозернистой порошковой смеси. Химически огнетушащие порошки представляют собой солиметаллов с различными специальными добавками.

Расчеты сили средств выполняют в следующих случаях:

1. приопределениитребуемого количества сили средств на тушение пожара;

2. приоперативно-тактическомизучении объекта;

3. приразработке планов пожаротушения;

4. Приподготовке пожарно-тактических занятий;

5. при проведении экспериментальных работ по определению эффективности средств тушения;

6. при процессе исследования пожара для оценки действий РТП подразделений.

1. Площадь тушения имеет постоянное значение у пожаров прямоугольной формы с односторонним или многосторонним развитием. В этом случае возможен только один из вариантов тушения пожара. Т.е. фактическое значение расходов огнетушащего вещества поддерживается в течение всего времени тушения постоянным, так как в противном случае будет нарушено условие локализации пожара.

Определяем  $R_{\text{nov}}$  площади огнетушащего порошком при известном ей площади  $S = 25 m^2$ повыражению:

$$
R = \sqrt{\frac{S}{\pi'}}
$$

где, S-площадь порошка изодного модуля,  $\pi = 3,14$ .

Порошковые огнетушащие составы, которые эффективно тушат пожары классов: А (ТГМ), В (жидкостей), и т.д.

Требуемый расход порошка:

$$
Q_{mp} = S_n \cdot I_{mp} \tag{3.5}
$$

где, I<sub>гр</sub>-расход порошка $0,3$  кг/(м<sup>2</sup>c).  $Q_{\text{TD}} = 9 \text{ K} \Gamma/c$ Количество порошка для тушения пожара:

$$
W = S_n \cdot I_{mp} \cdot \tau_p,\tag{3.6}
$$

где, т. расчетное время тушения, принимается равным 30 с: Подставляем численность значение в формулу (3.4), получим:

 $W = 30 \cdot 0, 3 \cdot 30 = 225 \text{ kg}.$ 

При расстановке модулей надо исключить не покрытые порошком участки. Для этого следует найти размер диагонали между модулями, которая должнабыть меньше 2R(1>2R).

Схемарасчетарасстояния приведена нарисунке 12.1

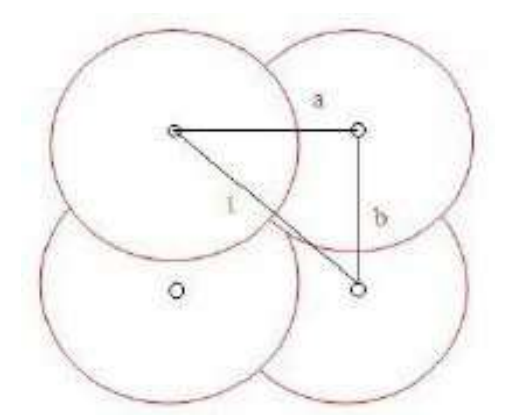

Рисунок 3.1 - Зонараспыления порошка

$$
l = \sqrt{a^2 + b^2};\tag{3.7}
$$

 $\Pi$ оформуле $(3.7)$ :

$$
l = \sqrt{15^2 + 2,82^2} = 3,2 \text{ m}.
$$
  
3,2<2.2,82–*у*словиевыполняется

Общее количество МПП составляет 24 штуки. В каждом ряду по 12 штук.

#### 3.4 Вывод и рекомендации

Анализ показывает, что большинство несчастных случаевпроисходит последующим причинам:

-падение пострадавшего в результате ложного шага;

- неудовлетворительная организация производства работ;

- недостатки в организации и проведении подготовки работников по охране труда; неудовлетворительное содержание и недостатки в организации рабочих мест;

- не применение пострадавшими средств индивидуальной защиты.

Рассматривая производственные травмы на предприятиях, можно прийти к заключению, что существует определенна я связь между состояние м человеческого организма и несчастным случаем.

Предупреждение производственного травматизма - было и остается комплексной проблемой, требующей усиленного внимания специалистов разного профиля.

Для устранения несчастных случае в я рекомендую проводить следующие мероприятия:

- усилить контроль инженерно-техническим работникам (мастера, прораба, нач. подразделения)за применением СИЗ с работниками предприятия:

- оформления наряд допуска на работы с повышенной опасностью;

- ограждения зоны постоянного действия опасных производственных факторов;

- проведение проверки знаний требований ОТ всему составу ИТР;

# **4 Экономическая часть**

# **4.1 Расчет стоимости материалов**

Расчет стоимости материалов оформляется на основании норм расхода сырья на конкретное изделие. Норма расхода умножается на цену ресурса. Расчет оформлен в таблице 4.1.

| Наименование материала Единицы |           | Норма   | Цена за   | Стоимос  |
|--------------------------------|-----------|---------|-----------|----------|
|                                | измерения | расход  | единицу,  | ть, тыс. |
|                                |           | Ha      | тыс.тенге | тенге    |
|                                |           | единицу |           |          |
|                                |           |         |           |          |
| Сталь                          | КΓ        | 26      | 13,       | 338,0    |
|                                |           |         |           |          |
| Медная проволока               | M         | 85      | 0,79      | 67,15    |
| Итого на одно изделие          |           |         |           | 405,15   |

Таблица 4.1 – Стоимость материалов

Расчет стоимости комплектующих изделий

Стоимость комплектующих изделийопределяется на основании количества необходимых для производства комплектующих изделий и их цены. Расчет оформлен в таблице 4.2

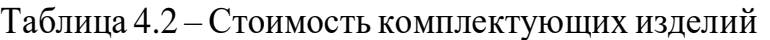

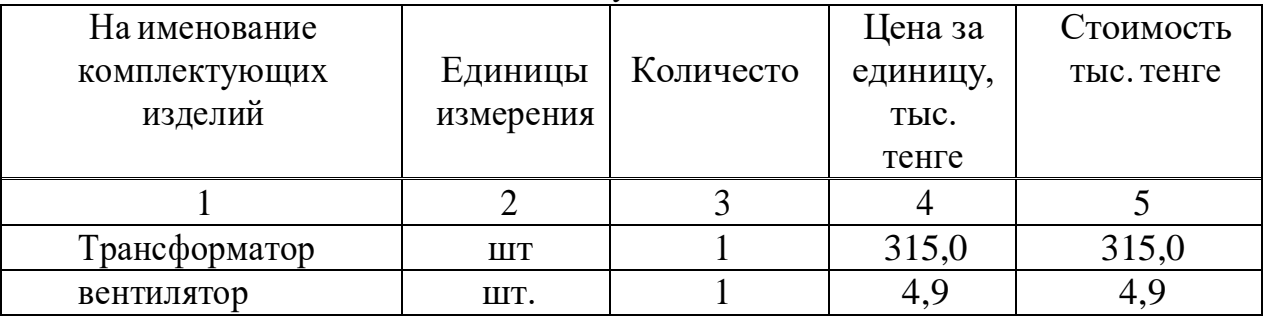

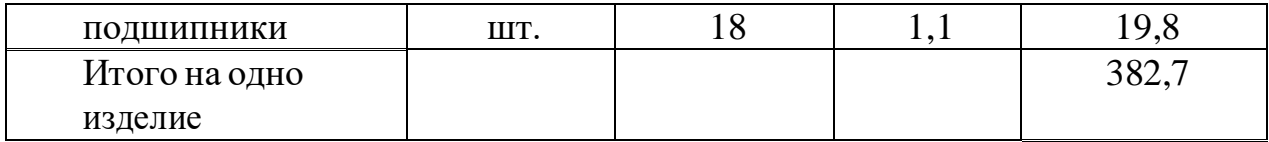

#### **4.2 Расчет стоимости тепловой и электроэнергии**

При производстве продукции на предприятии используется тепловая и электроэнергия, стоимость которой включается в себестоимость продукции. Стоимость тепловой энергии рассчитывается по формуле:

> $C_{T,3} = N_{T,3} \cdot H_{T,3}$ , (4.1) Nэ.э. = 0,28 гКал;  $H_{\text{t.o.}} = 80570$  тенге за г $\text{Ka}$ л.  $C_{\text{L3}} = 0.28 \cdot 80570 = 22559.6 \text{ Te H}$

Стоимость электроэнергии рассчитывается по формуле:

$$
C_{3.3.} = N_{3.3.} \cdot L_{3.3.} \tag{4.2}
$$

где, Nэ.э. –где расход электроэнергии на производство ед.продукции (единица измерения – кВт/час.);

Цэ.э. -стоимость электроэнергии (тенге/кВт/час.).  $N_{9.9} = 3.6$  кВат/час;  $I_{9.9} = 20$  тенге за кВат.

 $C_{9.9} = 3.6 \cdot 20 = 720$  тенге.

В дипломной работе стоимость тепловой и электроэнергии приняты согласно законодательству на дату расчета.

#### **4.2 Расчет полной заработной платы производственных рабочих**

Заработная плата производственных рабочих рассчитывается исходя из существующей формы оплаты труда и условий премирования.

При бригадной организации труда зарплата бригаде начисляется по комплексным расценкам за единицу продукции и включается в себестоимость продукции. Расчет комплексной сдельной расценки на единицу продукции производится по технически обоснованным нормам времени на выполнение отдельных работ. Каждая отдельная работа тарифицируется по определенному разряду, которому соответствует часовая тарифная ставка.

При выполнении задания использую часовые тарифные ставки рабочих, действующие на момент проведения расчетов. Для этого рассчитал величины часовых тарифных ставок на основе утвержденной месячной тарифной ставки первого разряда равной 9890 тенге Полученные результатыоформленыв таблице 3.3:

Комплексная расценка на единицу продукции определяется по формуле:

$$
P_{\kappa} = \sum H_{\text{cri}} \cdot T_i, \tag{4.3}
$$

 $r_{\text{I}}$ е, Ч<sub>стi</sub> – часовая тарифная ставка i-го разряда;

 $T_i$  – норма времени на выполнение i-й работы, час;

m –количество работ, включенных в комплексную расценку. Таблица

11.3 –Тарифные разряды и часовые тарифные ставки на 2020 г.

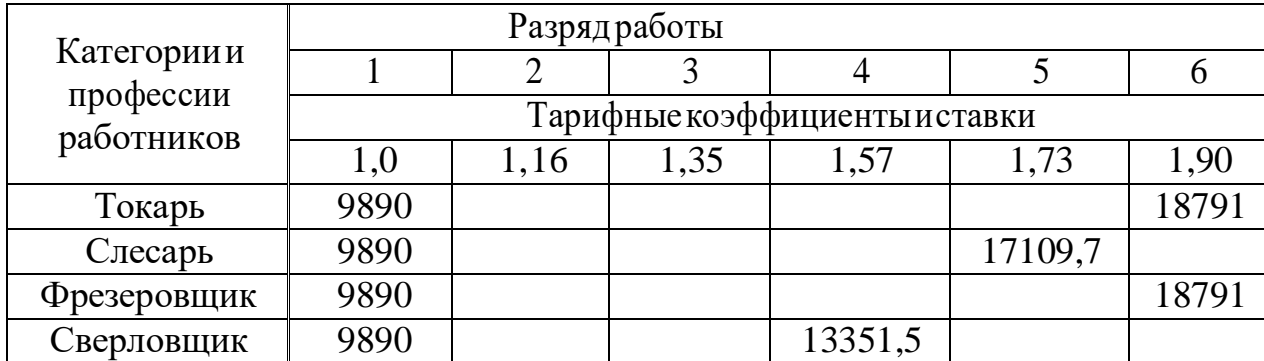

$$
P_{k} = (1879 \cdot 0.22) + (17109.7 \cdot 0.17) + (18791 \cdot 017) + (13351.5 \cdot 0.29) =
$$
  
= 13575.02 re<sub>H</sub>re. (4.4)

Величина премии при сдельно-премиальной системе оплаты труда (на единицу продукции) определяется по формуле :

$$
\Pi_P = P_{\kappa} \cdot (K_{\text{np}}/100),\tag{4.5}
$$

где, Кпр. - процент премии за выполнение технически обоснованной нормы выработки.

$$
\Pi_P
$$
 = 13575,02·(14/100) = 1900,50 re

Общая зарплата на единицу продукции складывается из комплексной расценки и суммы премии:

$$
C_{3II} = P_{K} + \Pi_{P}, \qquad (4.5)
$$

$$
C_{3II} = 13575,02 + 1900,50 = 15475,52 \text{ metre.}
$$

Таблица 11.4 -Амортизационные отчисления по оборудованию

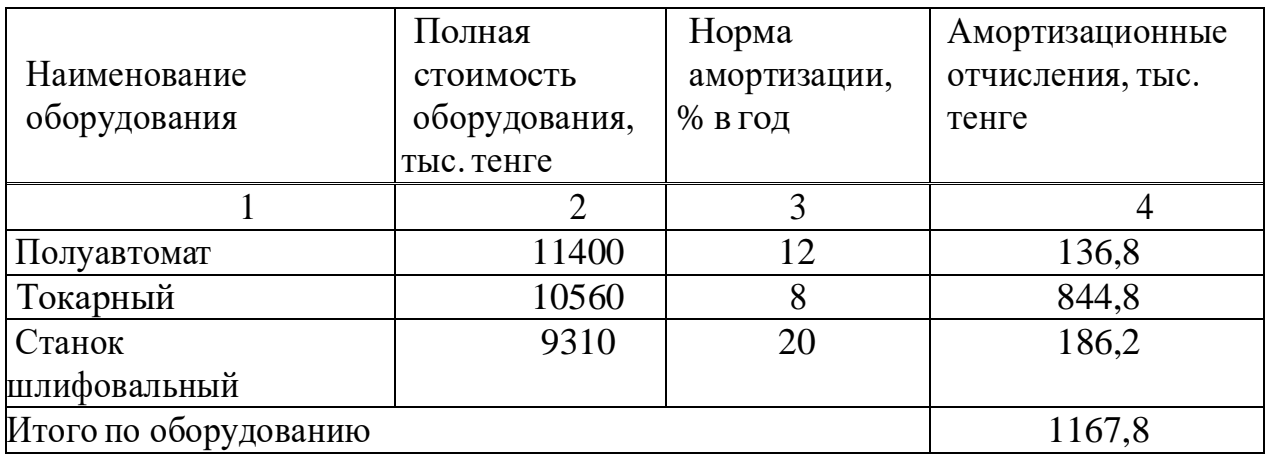

 Расходы по содержанию и эксплуатации оборудования рассчитываются по формуле:

 $C_{c30} = (2.5 \cdot A_{00}/12)/Q_{\text{Mec}}$ 

где, Аоб - сумма амортизационных отчислений, определяемых по всем видам оборудования, тенге;

Qмес – объем выпуска продукции за месяц, шт.

$$
C_{c30} = (2,7.1167,8/2)/245 = 1,07
$$
 **THE.TEHTE.** (4.6)

#### **4.3 Расчёт общепроизводственных и общехозяйственных расходов**

В смету обще производственных (цеховых) расходов включаются расходы на оплату труда работников аппарата управления, амортизация, расходы на содержание и ремонт зданий и сооружений, расходы на охрану труда, а также прочие расходы (канцелярские, телефонные и пр.).

Расходы на оплату труда работников аппарата управления рассчитываются на основании штатного расписания, должностных окладов с учетом принятой на предприятии системы доплат и надбавок, а также премирования за производственные результаты.

Расчет заработной платы выполнены в таблице 5.5.

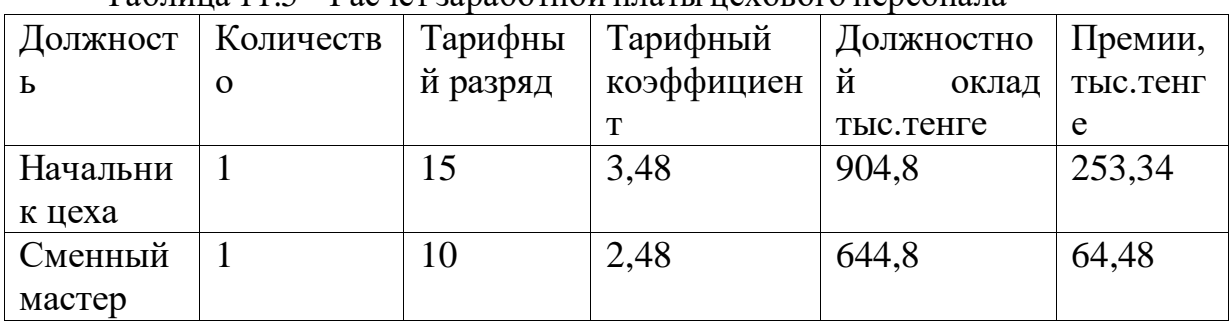

Таблица 11.5 – Расчет заработной платы цехового персонала

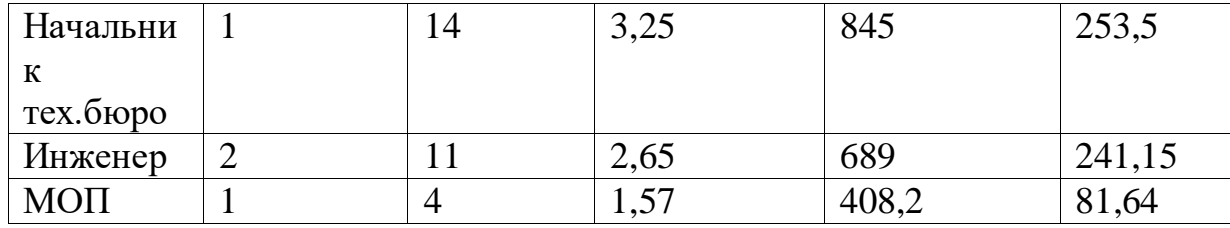

Должностной оклад рассчитан на основании принятой ставки первого разряда на момент расчета, и равен 260000 тенге .

Расходы на охрану труда ( $P_{\text{or}}$ ) равны – 3% от суммы заработной платы цехового персонала. Прочие расходы  $(P_n) - 2\%$ .

> $P_{or}$  =5078,68⋅0,03=152,36 тыс. тенге, Р<sup>п</sup> =5078,68∙0,01=50,79 тыс. тенге.

Амортизационные отчисления по зданию цеха рассчитываются по формуле:

$$
A_{\rm u} = C_{\rm u} (H_{\rm a}/100)/12, \tag{4.6}
$$

где, А<sup>ц</sup> - амортизационные отчисления по зданию цеха, тенге;

С<sup>ц</sup> – стоимость производственной площади цеха, тенге;

Н<sup>а</sup> - годовая норма амортизационных отчислений по зданию цеха, %. Норму амортизационных отчисленийпо зданию цеха приняты в размере 4%.

А<sup>ц</sup> =98000∙(4/100)/12= 26,67тыс. тенге.

Расходы на содержание зданий и сооружений (Р<sub>с</sub>) приняты в размере 40% от суммы амортизационных отчислений.

$$
P_c = 326,67.0,40 = 130,67
$$
 **Table 2.13**

Расходы на ремонт зданий (Р<sub>р</sub>) приняты в размере 5% от амортизационных отчислений.

$$
P_p = 326,67.0,0516,33 \text{ } \text{THIC.} \text{ } \text{TCH} \text{C};
$$

Обще производственные расходы на единицу продукции определяются по следующей формуле:

$$
C_{\text{on}} = (3_{\text{II}} + A_{\text{II}} + P_{\text{or}} + P_{\text{II}} + P_{\text{c}} + P_{\text{p}}) / Q_{\text{mec}}, \qquad (4.7)
$$

 где, Соп –сумма обще производственных расходов на единицу продукции, тенге ;

З<sup>ц</sup> – зарплата цехового персонала, тенге;

 $A_{II}$  – амортизационные отчисления по зданию цеха, тенге;  $P_{or}$  - расходы на охрану труда, тенге;

Р<sup>п</sup> - прочие расходы, тенге ;

Р<sup>с</sup> - расходы на содержание зданий и сооружений, тенге;

Р<sup>р</sup> - расходы на ремонт зданий, тенге .

 $C_{\text{on}}$  = (7400,38+326,67+222,01+148,01+130,67+16,33)/270=30,53тыс. тенге.

Обще хозяйственные(общезаводские) расходы рассчитываются по формуле:

$$
C_{ox} = 1.7 \cdot C_{3II},\tag{4.8}
$$

где,  $C_{ox}$  – сумма общехозяйственных расходов, тенге; Сзп – сумма заработной платы производственных рабочих, тенге.

$$
C_{ox} = 1.7 \cdot 13857,86 = 23558,36
$$
 re<sub>HTe.</sub>

#### **Смета транспортно-заготовительных расходов**

Сумма транспортно-заготовительных расходов определяется в зависимости от объёма продукции. Рассчитываются транспортно-заготовительные расходы от суммы сырья, материалов и комплектующих изделий по формуле:

$$
C_{\rm T} = (C_{\rm M} + C_{\rm K}) - CT_{\rm T3} / 100, \tag{11.9}
$$

где,  $C_M$  – стоимость материалов и сырья, тенге; С<sup>к</sup> - стоимость комплектующих изделий, тенге;  $CT_{T3}$  - ставка транспортно-заготовительных расходов, %

> $C_{M} = 405.15$  тыс. тенге:  $C_{K}=382$  тыс. тенге;  $CT_{T3}=16\%$ . Ст=(405,15 +382)∙16/100=126,056 тыс.тенге.

# **4.5 Расчет налогов и отчислений, законодательно включаемых в себестоимость**

В соответствии с законодательством Республики Казахстан предприятия и организации уплачивают налоги, которые включаются в себестоимость и цену продукции. К таким на лога м относят:

- отчисления в фонд социальной защиты населения (ФСЗН);
- земельный на лог;

– экологический на лог;

- на лог на добавленную стоимость (НДС);
- отчисления в централизованные фонды.

Плательщиками ФСЗН являются все предприятия, организации, и ИП. Объектом расчета взносов являются все виды оплаты труда. Ставки платежей установлены для:

- предприятий, организаций и других нанимателей – 34%; - работающих граждан –1% от заработка. Величина

отчислений определяется по формуле :

$$
\Phi\text{C3H} = \Phi 3\Pi \times \text{CT}_{\Phi\text{C3H}}/100, \tag{4.10}
$$

где, ФЗП –фонд заработной платы, тенге ; СТФСЗН - размер ставки, %

В фонд заработной платы включается зарплата производственных рабочих, а также зарплата цехового персонала. (В дипломной работе фонд оплаты труда рассчитан на единицу продукции).

$$
\Phi 3\Pi = 15475,52 + 5078680/245 = 20792,47 \text{ re}^2; \\
\text{CT}_{\Phi \text{C3H}} = 35\%; \\
\Phi \text{C3H} = 20792,47 - 0,35 = 7277,36 \text{ re}^2; \\
\text{C3H} = 20792,47 - 0,35 = 7277,36 \text{ re}^2; \\
\text{C3H} = 20792,47 - 0,35 = 7277,36 \text{ re}^2; \\
\text{C3H} = 20792,47 - 0,35 = 7277,36 \text{ re}^2; \\
\text{C4H} = 20792,47 - 0,35 = 7277,36 \text{ re}^2; \\
\text{C5H} = 20792,47 - 0,35 = 7277,36 \text{ re}^2; \\
\text{C5H} = 20792,47 - 0,35 = 7277,36 \text{ re}^2; \\
\text{C6H} = 20792,47 - 0,35 = 7277,36 \text{ re}^2; \\
\text{C6H} = 20792,47 - 0,35 = 7277,36 \text{ re}^2; \\
\text{C7H} = 20792,47 - 0,35 = 7277,36 \text{ re}^2; \\
\text{C8H} = 20792,47 - 0,35 = 7277,36 \text{ re}^2; \\
\text{C9H} = 20792,47 - 0,35 = 7277,36 \text{ re}^2; \\
\text{C1H} = 20792,47 - 0,35 = 7277,36 \text{ re}^2; \\
\text{C1H} = 20792,47 - 0,35 = 7277,36 \text{ re}^2; \\
\text{C1H} = 20792,47 - 0,35 = 7277,36 \text{ re}^2; \\
\text{C1H} = 20792,47 - 0,35 = 7277,36 \text{ re}^2; \\
\text{C1H} = 20792,47 - 0,35 = 7277,36
$$

Каждое предприятие уплачивает обязательный взнос по социальному страхованию работников в размере 1% от суммы начисленной заработной платы. Рассчитать взнос можно по формуле :

$$
CT_{crp}=1\%;
$$
  
H<sub>crp</sub> =  $\Phi$ 3\Pi \cdot CT<sub>crp</sub>/100,  
H<sub>crp</sub> = 20792,47 \cdot 1/100 = 207,93 reure. (4.11)

Объектом налогообложения экологическим на логом (Нэ) являются объемы добываемых природных ресурсов, переработанная нефть и нефтепродукты, а также выбросы (сбросы) загрязняющих веществ в окружающую среду. Ставки экологического налога утверждаются Советом Министров Республики Казахстан. Вдипломной работе ставку экологического на лога принятыв размере 2,4%.Базой расчета экологического налога является стоимость тепловой и электроэнергии.

$$
H_9\!=\!(28221,\!74+1953,\!92)\cdot 2,\!4\,/\,100\!=\!724,\!22\,\mathrm{rehre}.
$$

На лог на добавленную стоимость (НДС) – основной налог, который уплачивают предприятия.Ставка налога составляет20%.Величину на логаможно определить по формуле :

$$
H \underline{\mu} C = \underline{L}_{\text{orth (6e3 H \underline{\mu}C)}} \cdot 12/100, \tag{4.12}
$$

где, Цотп (без НДС) - отпускная цена предприятия без НДС, тенге;  $L_{\text{orth (6e3 HAC)}} = 2305219,4$  тенге.

$$
H \cancel{AC} = 2305219.4 \cdot 12/100 = 276626 \text{ metre};
$$

Сбор в Республиканский фонд поддержки производителей сельскохозяйственной продукции, продовольствия и аграрной науки уплачивается по ставке 2% и рассчитывается по формуле:

$$
H_{c/x} = (C_{\pi} + \Pi) \cdot 2 / (100 - 2), \tag{4.13}
$$

где,  $C_n$  – полная себестоимость, тенге;  $\Pi$  – прибыль, тенге;

 $C_{\text{n}} = 1867037, 2 \text{ metre}; \Pi = 392077, 81 \text{ metre}.$  $H_{c/x} = (1867037,2 + 392077,81)$  · 2/(100 – 2) = 46104,39 тенге;

### **4.6 Калькуляция себестоимости производства продукции и расчет отпускной цены единицы продукции**

Расчет себестоимости единицы продукции производен на основании Методических рекомендаций по прогнозированию, учетуи калькулированною себестоимости продукции (товаров, работ, услуг) в промышленных организациях Министерства промышленности Республики Казахстан. На основании себестоимости рассчитывается отпускная цена единицы продукции, в которую кроме себестоимости включаются прибыль, налоги и обязательные отчисления.

Расчет оформлен в таблице 4.6:

| $\overline{\mathbf{N}_{\mathbf{0}}}$ | Статья калькуляции                               | Обозначе                    | Сумма,    |
|--------------------------------------|--------------------------------------------------|-----------------------------|-----------|
|                                      |                                                  | -ние                        | тенге     |
|                                      | Сырье и материалы                                | $C_{\scriptscriptstyle M}$  | 405,15    |
|                                      | Покупные комплектующие изделия,<br>полуфабрикаты | $C_{\kappa}$                | 382,7     |
|                                      | Возвратные отходы (-)                            | $C_{\text{OMX}}$            | 24,309    |
|                                      | Топливо и энергия на технологические цели        | $C_{\scriptscriptstyle{9}}$ | 227794,16 |
|                                      | Транспортно-заготовительные расходы.             | $C_m$                       | 126,056   |

Таблица 4.6 – Калькуляция себестоимости единицы продукции

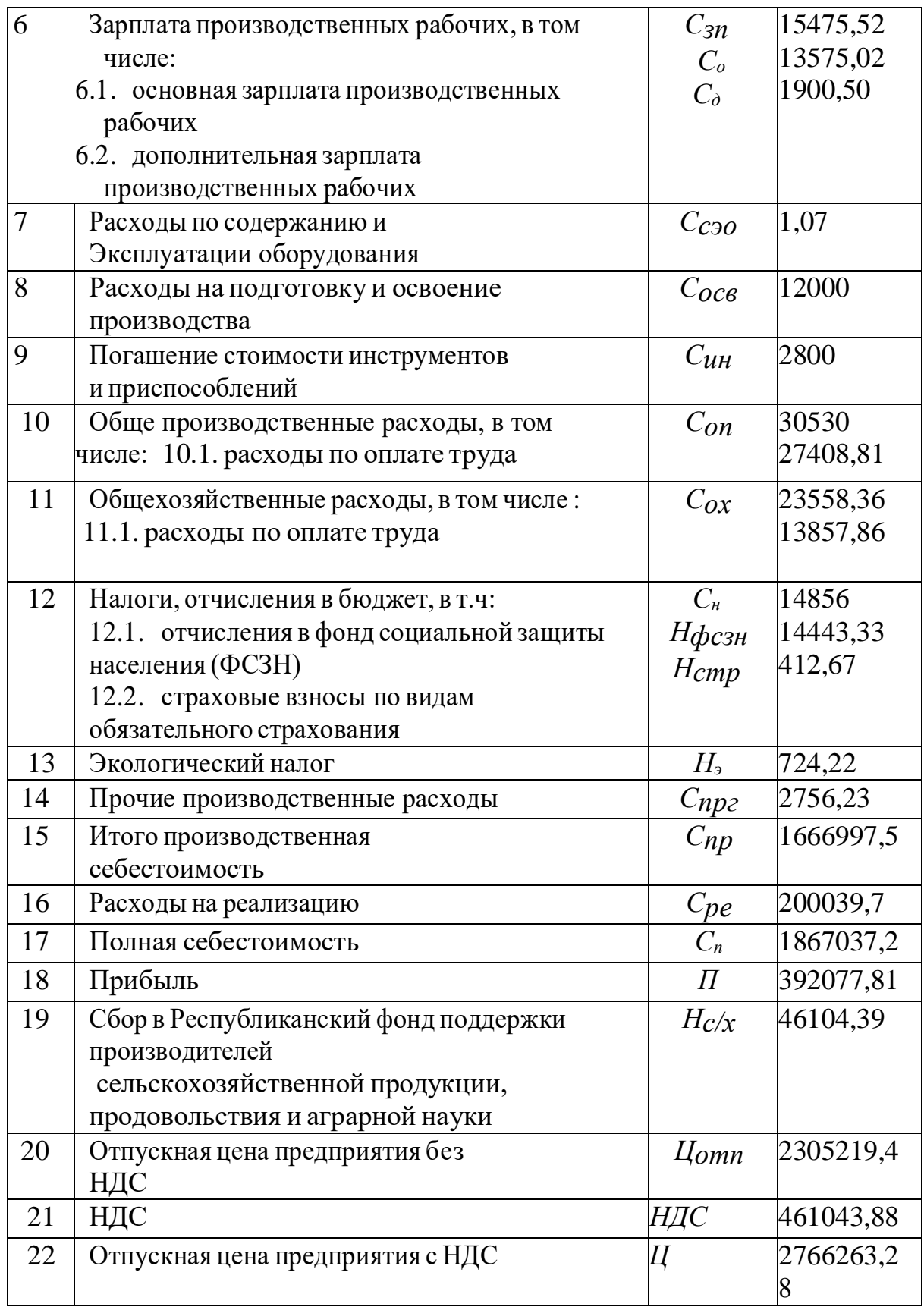

1. Статью «Возвратные отходы» рассчитать в процентах от статьи «Сырье и материалы».

2. Расходы на подготовку и освоение производства для равны 12000 рублей.

3. Расходы по статье «Погашение стоимости инструментов и приспособлений целевого назначения» равны 2800 рублей.

4. «Прочие производственные расходы» приняты на уровне 5% от затрат на заработную плату.

5. Производственная себестоимость рассчитывается как сумма статей 1–14 за минусом возвратных отходов. Расходы по статье Расходы на реализацию» приняты согласно варианту от производственной себестоимости.

6. Полная себестоимость включает в себя производственную себестоимость и расходы на реализаци.

7. На основании заданного уровня рентабельности (Р) следует рассчитать прибыль на единицу продукции по формуле:

$$
\Pi = \mathbf{C}_{\mathbf{u}} \cdot \mathbf{P}/100,\tag{4.14}
$$

где, П – прибыль, тенге;

Сп себестоимость полная, тенге ; 2%.

П = 1867037,2 ∙ 21/100 = 392077,81 тенге;

#### **Заключение**

Спроектированный двигатель отвечает современным требованиям касинхронным трехфазным электродвигателям общепромышленного исполнения. Сравнивая энергетические параметры спроектированного двигателя с аналогом (5А250S6У3) можно отметить чуть более низкий КПД по сравнению с аналогом – 91.8% против 93%, но также следует отметить больший коэффициент мощности – 0.86 против 0.83, таким образом, главный энергетический показатель (произведение КПД на cosφ) спроектированного двигателя 0.79 против 0.77 в аналоге.

К плюсам полученного двигателя можно отнести кратность пускового тока, равная 5.3, тогда как в аналоге 6.0, однако этот факт уравновешивается более низким пусковым моментом – 1.4 против 2.0. Перегрузочная способность двигателя достаточно высока – кратность максимального момента 2.4.

Согласно результатам теплового расчета, обмотка двигателя используется эффективно, превышение температуры обмоток над температурой окружающей среды около 62°С, что полностью соответствует рекомендуемому превышению для изоляции класса F.

Двигатель приблизительно на 30 кг легче аналога, имеет меньшую длину. Динамический момент инерции ротора на 20% меньше чем в аналоге, что является существенным плюсом для двигателя. Более низкий момент инерции был получен путем применения аксиальных охлаждающий каналов в сердечнике ротора, таким образом улучшили и охлаждение двигателя.

Механический расчет вала двигателя показал, что прогиб вала под серединой сердечника очень мал (менее 2% от зазора).

Двигатель оснащен устройством для замены консистентной смазки подшипников, тем самым увеличивая его надежность. Расчет надежности обмотки статора показал, что двигатель полностью соответствует ГОСТу 19523-74 по вероятности безотказной работы.

Конструкция двигателя была спроектирована в соответствии с рекомендациями Я.С. Гурина, изложенными в пособии «Проектирование серий электрических машин».

# **СПИСОК ИСПОЛЬЗОВАННЫХ ИСТОЧНИКОВ**

9. Гольдберг О.Д. Проектирование электрических машин. О.Д.Гольдберг, Я.С.Гурин, И.С. Свириденко. –М.: Высшая школа, 2001. – 430с.

10. Гурин Я.С. Проектирование серий электрических машин. – М.: Энергия, 1998. – 480с.

11. Иванов-Смоленский А.В. Электрические машины. Учебник для ВУЗов. – М.: Высшая школа, 2006. – 930с.

12. Копылов И.П. Проектирование электрических машин. – М.: Высшая школа, 2002. – 757с.

13. Кацман М.М., Электрические машины, - Высшая школа, 2003.

14. Копылов И.П., Справочник по электрическим машинам. Том 1, М.: Энергоатомиздат.

15. Вольдек А . И., Попов В.В., Электрические  машины. Машины переменного тока, - СПб.: Питер, 2008.

16. Липкин Б. Ю. Электрооборудование промышленных предприятий и установок. – М.: Высшая школа, 2015.